# **UNIVERSIDADE TECNOLÓGICA FEDERAL DO PARANÁ ENGENHARIA CIVIL CAMPUS APUCARANA**

GIOVANNA BUSQUIM BOLOGNESE

# **OTIMIZAÇÃO DO DIMENSIONAMENTO DE VIGAS EM CONCRETO ARMADO**

APUCARANA

## **GIOVANNA BUSQUIM BOLOGNESE**

## **OTIMIZAÇÃO DO DIMENSIONAMENTO DE VIGAS EM CONCRETO ARMADO**

Monografia apresentada como parte dos requisitos necessários para aprovação no componente curricular Trabalho de Conclusão do Curso de Engenharia Civil da Universidade Tecnológica Federal do Paraná.

Orientador: Prof. Dr. Rodolfo Krul Tessari

APUCARANA 2019

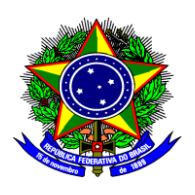

**Ministério da Educação Universidade Tecnológica Federal do Paraná** Campus Apucarana COECI – Coordenação do Curso de Engenharia Civil

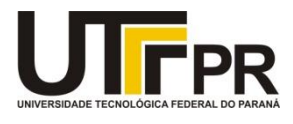

## **TERMO DE APROVAÇÃO**

### **OTIMIZAÇÃO DO DIMENSIONAMENTO DE VIGAS EM CONCRETO ARMADO**

por

Giovanna Busquim Bolognese

Este Trabalho de Conclusão de Curso foi apresentado aos 28 dias do mês de novembro do ano de 2019, às 08 horas e 30 minutos, como requisito parcial para a obtenção do título de Engenheira Civil, linha de pesquisa de otimização estrutural, do Curso Superior em Engenharia Civil da UTFPR – Universidade Tecnológica Federal do Paraná. A candidata foi arguida pela banca examinadora composta pelos professores abaixo assinados. Após deliberação, a banca examinadora considerou o trabalho aprovado.

Rodolfo Krul Tessari - ORIENTADOR

\_\_\_\_\_\_\_\_\_\_\_\_\_\_\_\_\_\_\_\_\_\_\_\_\_\_\_\_\_\_\_\_\_\_\_\_\_\_\_\_\_\_\_\_\_\_\_\_\_\_\_\_\_\_\_\_\_\_\_\_\_

Luiz Antonio Farani de Souza - EXAMINADOR

\_\_\_\_\_\_\_\_\_\_\_\_\_\_\_\_\_\_\_\_\_\_\_\_\_\_\_\_\_\_\_\_\_\_\_\_\_\_\_\_\_\_\_\_\_\_\_\_\_\_\_\_\_\_\_\_\_\_\_\_\_

Tamara Angélica Baldo - EXAMINADORA

\_\_\_\_\_\_\_\_\_\_\_\_\_\_\_\_\_\_\_\_\_\_\_\_\_\_\_\_\_\_\_\_\_\_\_\_\_\_\_\_\_\_\_\_\_\_\_\_\_\_\_\_\_\_\_\_\_\_\_\_\_\_

"A Folha de Aprovação assinada encontra-se na Coordenação do Curso".

Dedico este trabalho aos meus pais, Cristina e Evandro, e à minha irmã Camilla, por todo o incentivo, por acreditarem nos meus sonhos e me ajudarem a lutar por eles.

#### **AGRADECIMENTOS**

Agradeço primeiramente à minha mãe Cristina Busquim e ao meu pai Evandro Bolognese por toda a confiança, compreensão, incentivo e pelo amor acima de todas as coisas, não só durante a execução deste trabalho, mas por toda a vida.

À minha irmã Camilla por todo o companheirismo e palavras de conforto sempre que precisei.

Aos meus colegas de classe que foram companheiros em muitos momentos difíceis durante toda a graduação, por toda a ajuda e colaboração mútuas.

Aos amigos Johannes Hosp e Thays Rolim pela ajuda com os comandos do *software* utilizado neste trabalho.

Ao professor Rodolfo K. Tessari por toda a atenção, orientação e ajuda na realização deste estudo, bem como durante grande parte da graduação.

Aos professores Luiz Antonio Farani e Tamara Baldo por todas as correções e considerações levantadas na etapa de qualificação.

Aos professores da Coordenação do Curso de Engenharia Civil, por cada aprendizado ao longo de cada semestre da graduação.

A todos que direta ou indiretamente colaboraram para que eu chegasse até aqui.

"Tudo tem o seu tempo determinado, e há tempo para todo propósito debaixo do céu. Há tempo de nascer, e tempo de morrer; tempo de plantar, e tempo de arrancar o que se plantou." (Eclesiastes 3-1:2)

#### **RESUMO**

BOLOGNESE, Giovanna B. **Otimização do dimensionamento de vigas em concreto armado**. 2019. 74 folhas. Trabalho de Conclusão de Curso (Bacharelado em Engenharia Civil) - Universidade Tecnológica Federal do Paraná. Apucarana, 2019.

As ferramentas utilizadas atualmente nos escritórios de engenharia, mesmo as mais modernas, exigem um pré-dimensionamento, que é realizado manualmente pelo projetista, por meio de tentativas e erros baseadas em suas experiências. Estes softwares fazem todos os ajustes necessários para garantir a segurança, porém a solução encontrada raramente é a mais econômica, visto que são diversos os resultados possíveis. Surge então a otimização como uma ferramenta de auxílio aos engenheiros que buscam economia, não só no custo da construção, como no tempo de elaboração do projeto. Nesse contexto, o presente trabalho objetivou o desenvolvimento de uma rotina computacional visando otimizar o dimensionamento de vigas de concreto armado com base em critérios de custo de material e mão de obra. Este problema parte de uma função objetivo de custo para a seção transversal de uma viga, sujeita a restrições que garantam suas condições de segurança e outras limitações, a qual se deseja minimizar através de um método heurístico iterativo que recebe inicialmente alguns dados fornecidos pelo usuário. Através do algoritmo criado, as soluções buscadas podem ser encontradas, por meio das quais notou-se que a maior parte dos custos das vigas de concreto, quando comparados formas, concreto e aço, é devido às formas para momentos menores e a partir de um certo ponto as armaduras se sobressaem. E, com isso, um custo satisfatório se dá quando não há utilização das armaduras negativas para resistir aos esforços de compressão, sendo utilizadas somente quando a área de concreto é restrita por outros fatores, como, por exemplo, arquitetônicos. É evidente, também, que o custo com formas pode ser significativamente diminuído com sua reutilização, exaltando a predominância do aço nessa composição.

**Palavras-chave:** Otimização. Programação matemática. Custos. Concreto Armado. Vigas.

#### **ABSTRACT**

BOLOGNESE, Giovanna B. **Optimization of the design of reinforced concrete beams.** 2019. 74 sheets. Monograph for the Bachelor Degree in Civil Engineering – **Federal University of Technology – Paraná.** Apucarana, 2019.

Software currently used in engineering offices, even the most modern ones, require pre-sizing, which is done manually by the designer, through trial and error based on his experiences. This software makes all the necessary adjustments to ensure security, but the solution found is rarely the most economical, since the possible results are diverse. Mathematical optimization then emerges as an aid tool for engineers looking for savings, not only in the cost of construction, but also in the time of project design. In this context, the present work aimed to develop a computational routine to optimize the design of reinforced concrete beams based on material and labor cost criteria. This problem starts from an objective cost function for the cross section of a beam, subject to constraints that guarantee its safety conditions and other limitations, which is to be minimized through an iterative exact method that initially receives some user supplied data. Through the algorithm created, the solutions can be found, by which it was noticed that most of the costs of concrete beams, when compared shapes, concrete and steel, is due to the shapes for smaller moments and from a certain point the armor stands out. Thus, the lowest cost occurs when there is no use of negative reinforcement to resist compressive forces, being used only when the concrete area is restricted by other factors, such as architectural. It is evident that the cost of shapes can be significantly reduced with their reuse, pointing out the predominance of steel in this composition.

Keywords: Optimization. Mathematical Programming. Reinforced Concrete. Beams.

### **LISTA DE SÍMBOLOS**

- *A* Matriz das restrições
- $A_c$  Área de concreto
- $A_s$  Área de armadura longitudinal
- $A_{sc}$  Área de armadura longitudinal de compressão
- $A_{st}$  Área de armadura longitudinal de tração
- $A_{sw}$  Área de armadura transversal
- $A_{s,pele}$  Área da armadura de pele
- *a* Constante considerada no vão efetivo
- $a_h$  Espaçamento horizontal entre barras
- $a_v$  Espaçamento vertical entre barras
- ∝ Constante dependente do tipo de agregado
- *B -* Aproximação da matriz Hessiana
- *b* Base da viga
- *c* Cobrimento nominal
- $c_i$  Função de restrição
- *–* Custo total
- $C_c$  Custo do concreto
- $C_s$  Custo do aço
- $C_F$  Custo da forma
- *d* Direção de busca

Altura útil da viga (distância entre o CG da armadura de tração e a fibra mais comprimida)

- *d'* Distância entre o CG da armadura comprimida até a face mais próxima
- $d_{max, aar}$  Maior diâmetro dos agregados
- *E* Módulo de deformação secante do concreto
- $E_{ci}$  Módulo de elasticidade do concreto
- $E_s$  Módulo de elasticidade do aço
- $\varepsilon_c$  Deformação no concreto
- $\varepsilon_s$  Deformação no aço
- $f$  Função objetivo
- $f_{cd}$  Resistência de cálculo do concreto
- $f_{ck}$  Resistência característica do concreto
- $f_{vd}$  Resistência de cálculo do aço
- $f_{\gamma k}$  Resistência característica do aço
- $\varnothing$ <sub>l</sub> Diâmetro das barras longitudinais
- $\varphi_t$  Diâmetro das barras transversais
- $\gamma_c$  Coeficiente de minoração da resistência do concreto
- $\gamma_s$  Coeficiente de minoração da resistência do aço
- *H* Matriz Hessiana
- *h* Altura da viga
- *I* Momento de inércia
- *L* Função Lagrangeana
- *l –* Comprimento total
- $l_0$  Vão livre entre pilares
- $l_{ef}$  Vão efetivo entre pilares
- $M_{d,min}$  Momento mínimo de cálculo
- $M_{lim}$  Momento resistido pelo concreto
- $M_{sd}$  Momento solicitante de projeto
- $M<sub>2</sub>$  Momento resistido pela armadura negativa
- $\lambda$  Multiplicador de Lagrange
- $n_r$  Número de reinícios
- *p(t)* Função de penalidade
- $\rho$  Coeficiente de deflexão
- $\rho_s$  Massa específica do aço
- *s* Espaçamento
- $\sigma_c$  Tensão no conceto
- $\sigma_s$  Tensão no aço
- *t*  Tamanho do passo

Dimensão do pilar na mesma direção da viga

- $V_{sw}$  Parcela da força cortante resistida pela armadura transversal
- $W_0$  Módulo de resistência relativa à fibra mais tracionada
- *x* Vetor de variáveis

Posição da linha neutra

 $y_t$  - Centro geométrico da viga até a fibra mais tracionada

## **SUMÁRIO**

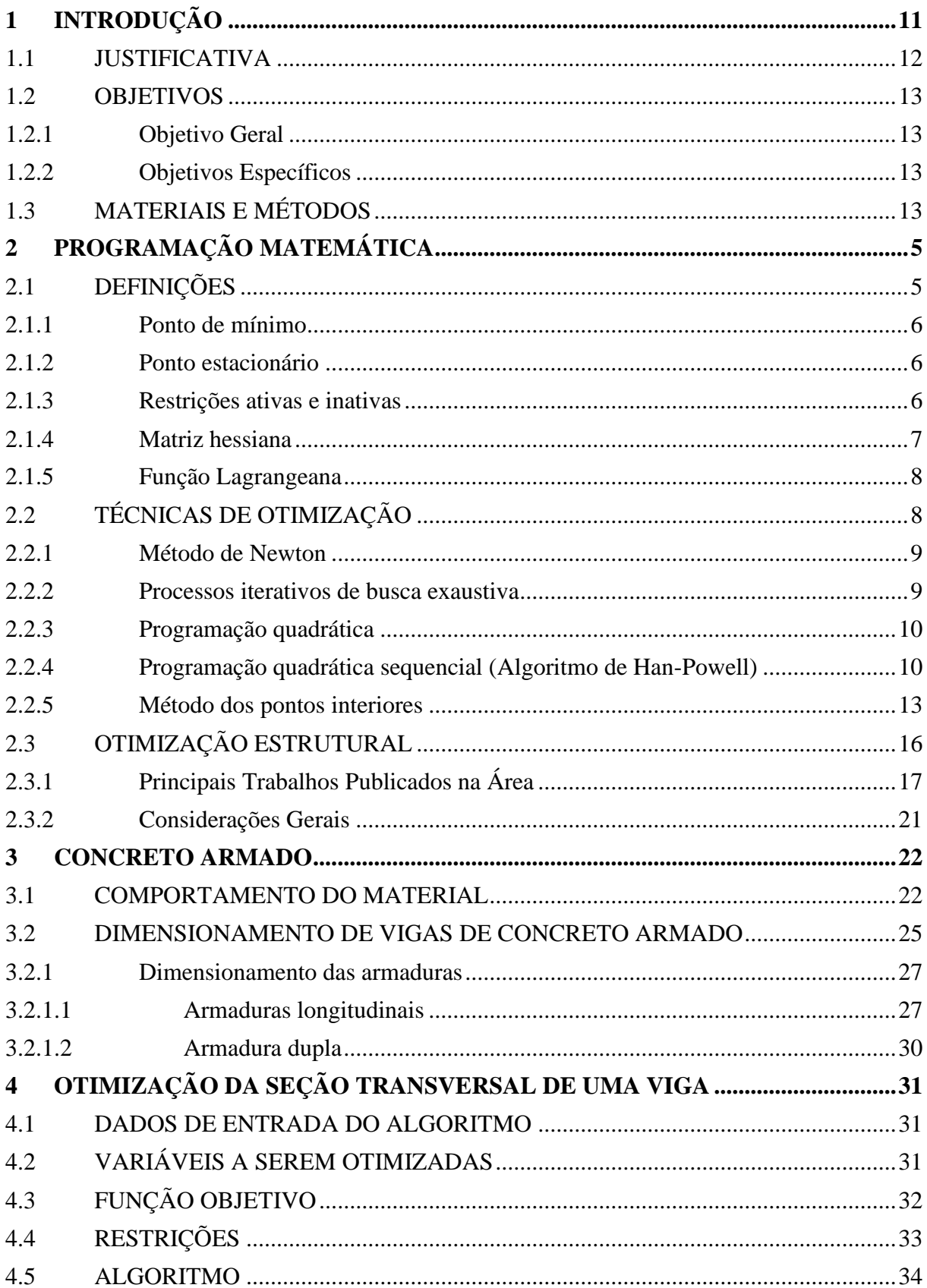

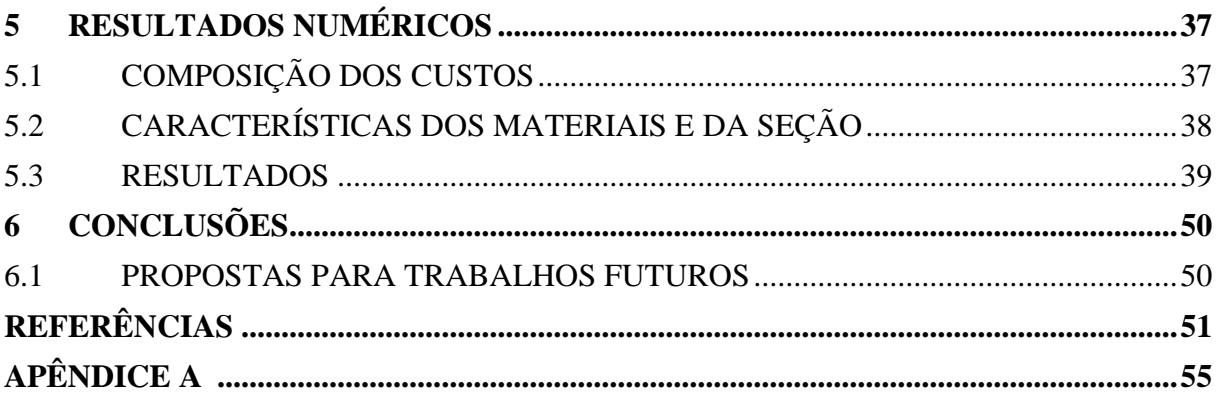

#### <span id="page-12-0"></span>**1 INTRODUÇÃO**

Projetar sem o auxílio de computadores, nos dias de hoje, tornou-se completamente inviável devido ao tempo gasto para este fim. Com isso, o número e a qualidade dos softwares vêm aumentando cada vez mais, assim como o investimento das empresas nestes instrumentos, o qual é rapidamente recompensado (NINA, 2006).

Para o dimensionamento de estruturas em concreto armado, os softwares existentes são altamente eficientes e capazes de realizar todos os cálculos e detalhamentos, necessitando de alguns ajustes para fins de diminuição de erros na execução. Esses softwares demandam de uma inicialização de informações, que advém do pré-dimensionamento da estrutura, etapa essa realizada pelos engenheiros projetistas, quase que em sua totalidade baseada, em tentativas e erros pautadas em suas experiências anteriores (SIAS, 2014). Apesar destes fazerem algumas correções e garantirem a segurança do projeto, na maioria das vezes, a solução encontrada não é a mais econômica (BASTOS, 2004). E, é a fim de se encontrar melhores soluções para o problema, que surge a proposta do trabalho de otimização.

Muitos estudos já foram realizados na área, como os de Templeman (1983), Cohn (1994) e Balling (1997), porém as técnicas não atingiram as empresas e são muito pouco utilizadas. Então, é também pretendido torna-la simples e de fácil execução para os engenheiros, poupando-lhes tempo para a etapa inicial de disposição dos elementos estruturais que já apresentam diversas variáveis, trazendo benefícios também para os clientes que estão sempre em busca de economia. Uma forma de alcançar estas vantagens seria a utilização de softwares baseados em técnicas de otimização.

Um programa de otimização estrutural engloba uma função objetivo do custo de um metro linear de viga que se pretende minimizar, sujeita a restrições em termos da resistência suficiente para a construção especificada, exigências e recomendações das normas, além de limitações quanto à arquitetura (ROSA FILHO, 2015). Se for eficiente, serão diversas as vantagens quando comparado ao sistema convencional, conforme ilustrou Arora (2011) por meio do fluxograma apresentado na Figura 1. Pode ser observado que no processo otimizado existe uma etapa extra (etapa 0) e que, para ser aceito, o projeto precisa satisfazer critérios de convergência, enquanto no outro processo qualquer solução satisfatória é aceita.

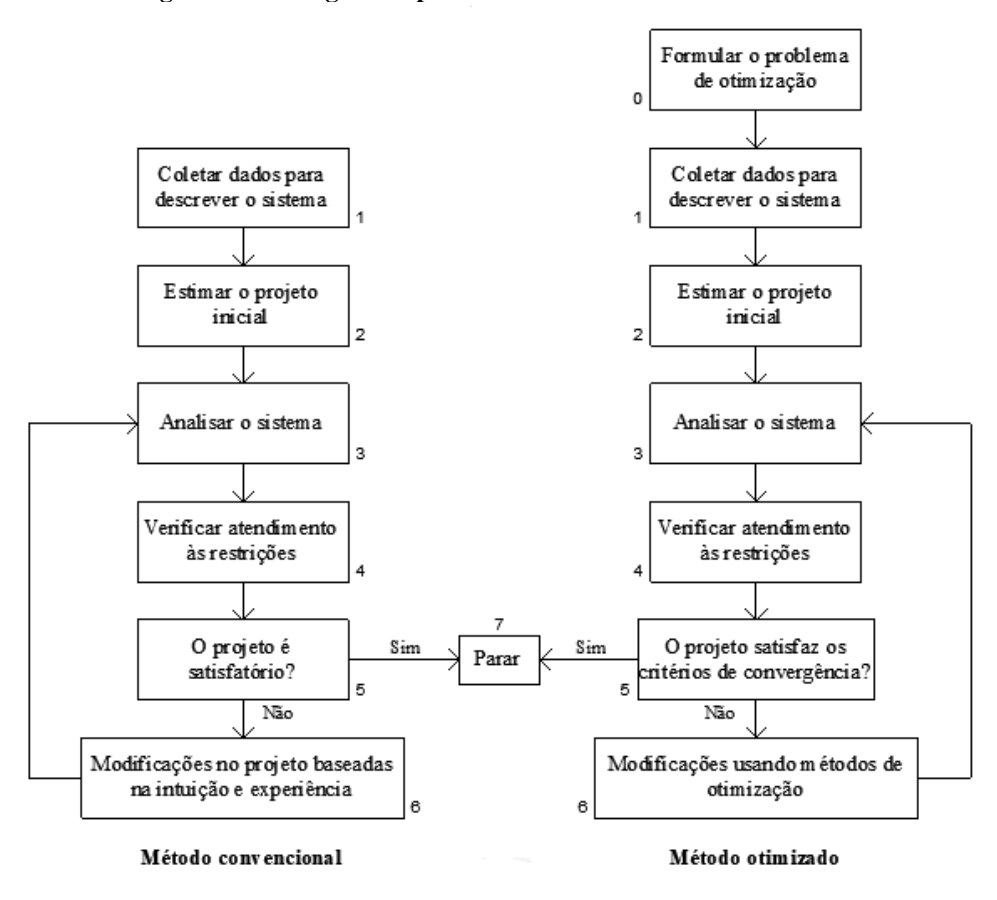

**Figura 1 – Fluxogramas para o método convencional e otimizado**

**Fonte: Adaptado de Arora (2011).**

#### <span id="page-13-0"></span>1.1 JUSTIFICATIVA

Quando um projeto de engenharia é concebido, o engenheiro estrutural utiliza sua experiência e intuição na escolha dos elementos estruturais. O projeto deve atender a todas as condições de segurança e funcionalidade e, dentre as soluções existentes, com diferentes custos e qualidades, o projetista deve optar pela que melhor atenda às necessidades da obra. Essa etapa é exaustiva e a falta de tempo geralmente não garante que a escolha seja econômica.

Para seu auxílio, existem as ferramentas de otimização que utilizam modelos matemáticos que avaliam as variáveis e restrições incluídas no projeto, ao invés de tentativas e erros, resultando em economia de custos e tempo (NINA, 2006). Mesmo com a evolução do tema nas últimas décadas, as tentativas de inserção dessas ferramentas nos escritórios falharam, sendo raramente utilizadas, pois poucas satisfazem as necessidades dos usuários. Logo, é mais útil se mais exemplos de aplicações forem apresentados e se forem de execução simples.

O presente trabalho procura diminuir a distância entre teoria e prática, auxiliando o projetista com as complexidades da otimização e fornecendo uma ferramenta para dimensionar vigas de concreto armado de forma simples, rápida e econômica.

#### <span id="page-14-0"></span>1.2 OBJETIVOS

#### <span id="page-14-1"></span>**1.2.1 Objetivo Geral**

O objetivo deste trabalho foi o desenvolvimento de uma ferramenta computacional para a otimização do dimensionamento de seções transversais de vigas em concreto armado com base em critérios de custo de material e mão de obra.

#### <span id="page-14-2"></span>**1.2.2 Objetivos Específicos**

Para que o objetivo geral fosse cumprido, elencou-se os objetivos específicos:

- Investigar os modelos de otimização comumente aplicados a problemas estruturais;
- Estudar o dimensionamento de vigas de concreto armado, verificando seu comportamento para diferentes relações entre base e altura;
- Desenvolver um programa de otimização para o dimensionamento de vigas de concreto armado que seja aplicável a casos usuais;
- Conduzir estudos de caso para ilustrar a aplicabilidade da ferramenta desenvolvida.

#### <span id="page-14-3"></span>1.3 MATERIAIS E MÉTODOS

Inicialmente são fundamentados teoricamente alguns dos métodos de otimização existentes, a fim de se escolher o que melhor se enquadra para os objetivos deste trabalho. Em seguida, são apresentadas pesquisas relevantes a respeito do assunto, com foco específico na otimização estrutural, e as conclusões obtidas em cada uma delas.

O problema abordado visa minimizar o custo da viga, tendo como variáveis a altura da seção e a área de armaduras comprimidas e tracionadas. Estes elementos estão sujeitos a diversas restrições referentes ao equilíbrio e compatibilidade das seções, dimensões e verificações exigidas pela NBR 6118:2014 (ABNT, 2014), resultando em um problema nãolinear. A função custo levará em consideração os valores gastos com material e mão de obra para o concreto, armadura longitudinal e formas, materiais que são utilizados na execução de vigas. Considerando-se a importância da norma supracitada, apontar-se-á as partes mais relevantes do dimensionamento, que serão utilizadas na modelagem da situação problema.

Uma vez concluída a fundamentação teórica do trabalho, é desenvolvido um algoritmo, modelado com o auxílio do *software* Matlab de computação científica, buscando a solução otimizada. Por fim o presente trabalho apresenta exemplos numéricos de dimensionamento e aponta as vantagens oferecidas pelo emprego do algoritmo. Essa etapa é de grande valor para a verificação da eficácia do método.

### <span id="page-16-0"></span>**2 PROGRAMAÇÃO MATEMÁTICA**

A otimização é um processo que busca uma solução satisfatória, próxima da mínima, para um determinado problema, dentro de um conjunto de soluções viáveis, procurando seu valor máximo ou mínimo, dependendo da situação. É importante destacar alguns conceitos importantes sobre o tema, que serão definidos de acordo com Bastos (2004).

#### <span id="page-16-1"></span>2.1 DEFINIÇÕES

São chamadas **variáveis** as incógnitas cujos valores fornecem diferentes soluções ao problema e podem ser contínuas, inteiras ou discretas. As **restrições** são as equações ou inequações que expressam as limitações às quais o problema deve estar sujeito, podendo ser descritas em função de suas variáveis e de outros termos independentes. A função para a qual se busca uma solução ótima é chamada **função objetivo**. A **solução ótima** corresponde ao valor máximo ou mínimo que tal função pode apresentar, atendendo às restrições, dentro de um espaço de busca que engloba todas as soluções viáveis, que serão comparadas para se encontrar a ótima (ARENALES *et al.*, 2011).

Conforme já explicado, um problema de otimização possui uma função objetivo que se deseja minimizar e está sujeito a restrições de igualdade e desigualdade, sendo expresso matematicamente como:

Minimizar

\n
$$
f(x)
$$
\nSubject to a

\n
$$
c_i(x) \leq 0
$$
\n
$$
i = 1, 2, \ldots m
$$
\n
$$
h_j(x) = 0
$$
\n
$$
x \in \Omega \subset \mathbb{R}
$$
\n(1)

onde  $f(x)$  é a função objetivo,  $c_i(x)$  são as restrições de desigualdade,  $h_i(x)$  são as restrições de igualdade, sendo todas elas funções do vetor de variáveis *x*, que possui *n* componentes. O problema somente terá solução quando o conjunto Ω, que representa todos os pontos viáveis, ou seja, todos os pontos que satisfaçam as restrições, não seja vazio, pois nesse caso, diz-se que as restrições são inconsistentes. Em todos os casos deste trabalho será assumido um conjunto Ω limitado.

#### <span id="page-17-0"></span>**2.1.1 Ponto de mínimo**

Soares (1997) define *x*\* como ponto de mínimo local de *f*(*x*) se, em uma vizinhança aberta de *x*\*, denominada *Ba(x\*),* for atendida a condição *f(x) > f(x\*)* para todo *x* ∈ *Ba(x\*)* ∩ *Ω*. Se ainda, além de *f(x) > f(x\*), x ≠ x\**, este é um ponto de mínimo local estrito de *f(x)*. Por outro lado, *x\** é um ponto de mínimo global de *f(x)* se *f(x*) *> f(x\*)* para todo *x* ∈ *Ω*. Se ainda, *x ≠ x\**, este é um ponto de mínimo global estrito de *f(x).*A Figura 2 ilustra mais claramente as definições para os pontos de mínimo.

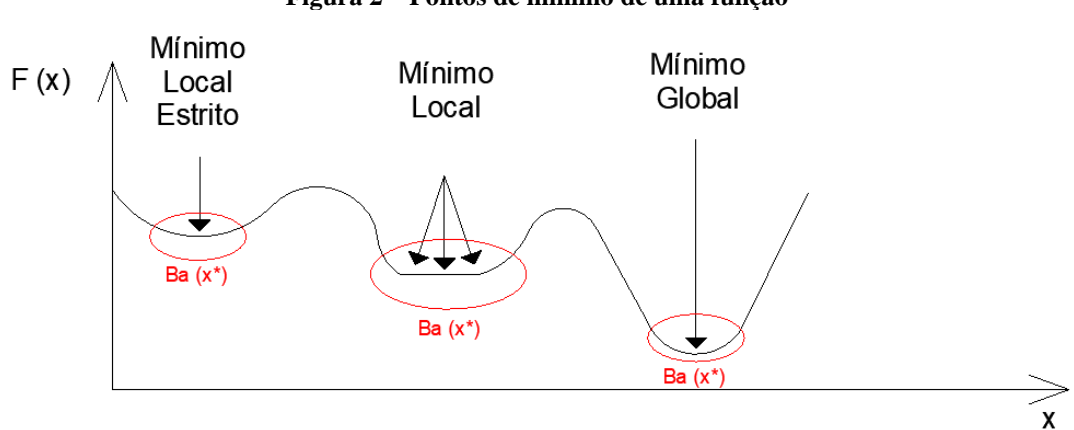

**Figura 2 – Pontos de mínimo de uma função**

**Fonte: Adaptado de Soares (1997).**

#### <span id="page-17-1"></span>**2.1.2 Ponto estacionário**

Um ponto x\* é considerado estacionário ou crítico (ou seja, é um ponto de máximo, mínimo ou inflexão) se as derivadas parciais da função objetivo são simultaneamente anuladas, significando que a reta tangente ao ponto é zero ou não existe, tornando o ponto a um candidato a mínimo local ou global da função.

#### <span id="page-17-2"></span>**2.1.3 Restrições ativas e inativas**

Uma restrição de desigualdade,  $c_i(x) \leq 0$ , é considerada ativa em um ponto x<sup>\*</sup> se  $c_i(x^*) = 0$ , e inativa se  $c_i(x^*) < 0$ . Soares (1997) considera que qualquer restrição de igualdade ℎ **(x)** = 0 é ativa em qualquer ponto viável. As restrições ativas limitam o domínio de viabilidade na sua vizinhança, enquanto as inativas não o influenciam. As atenções se voltam principalmente àquelas ativas e, depois de encontrada a solução ótima, são verificadas as outras

restrições. Na Figura 3 pode ser observado que as propriedades locais satisfeitas por x\* não dependem de  $g_2(x)$  e  $g_3(x)$ .

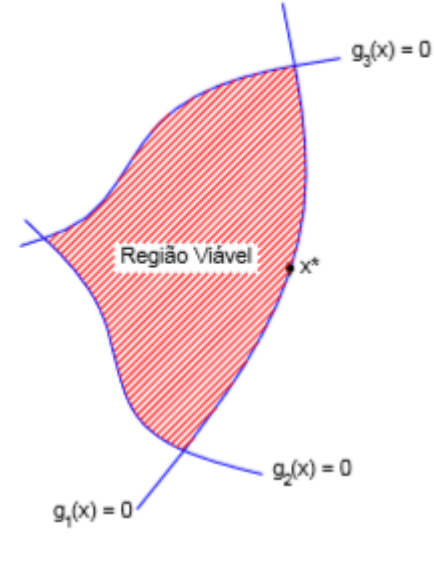

**Figura 3 – Restrições ativas e inativas**

**Fonte: Nina (2006).**

#### <span id="page-18-0"></span>**2.1.4 Matriz hessiana**

O cálculo da matriz Hessiana é necessário em diversos modelos de otimização, demonstrados posteriormente, sendo importante sua definição. Dada uma função real de variáveis reais e duas vezes diferenciável, com segunda derivada contínua, a matriz Hessiana é definida como:

 $\sim$ 

$$
H(x) = \nabla^2 f(x) = \frac{\partial^2 f}{\partial x_i \partial x_j}
$$
 (2)

$$
H(x) = \begin{bmatrix} \frac{\partial^2 f}{\partial x_1^2} & \frac{\partial^2 f}{\partial x_1 \partial x_2} & \dots & \frac{\partial^2 f}{\partial x_1 \partial x_n} \\ \frac{\partial^2 f}{\partial x_2 \partial x_1} & \frac{\partial^2 f}{\partial x_2^2} & \dots & \frac{\partial^2 f}{\partial x_2 \partial x_n} \\ \vdots & \vdots & \vdots & \vdots \\ \frac{\partial^2 f}{\partial x_n \partial x_1} & \frac{\partial^2 f}{\partial x_n \partial x_2} & \dots & \frac{\partial^2 f}{\partial x_n^2} \end{bmatrix}
$$
(3)

A matriz hessiana  $H(x)$  é considerada positiva definida se a forma quadrática  $Q = x^t Hx$ for positiva para todo *x* (NINA, 2006).

#### <span id="page-19-0"></span>**2.1.5 Função Lagrangeana**

O método dos Multiplicadores de Lagrange pretende maximizar ou minimizar uma função multivariável,  $f(x_1, x_2, ...)$ , sujeita a restrições também multivariáveis iguais a uma constante,  $h(x_1, x_2, ...) = c$ . Para isto, primeiramente é inserida à função f uma nova variável  $\lambda$ , chamada de multiplicador de Lagrange, transformando f em uma função Lagrangeana conforme a Equação (4).

$$
L(x_1, x_2, ..., \lambda) = f(x_1, x_2, ... ) - \lambda (h(x_1, x_2, ... ) - c)
$$
 (4)

Posteriormente, iguala-se o gradiente da função  $L(x_1, x_2, ..., \lambda)$  a um vetor nulo, que seria o mesmo que igualar cada derivada parcial da função L a zero, fornecendo um sistema de equações que, quando resolvido, retorna os valores ótimos de cada variável.

#### <span id="page-19-1"></span>2.2 TÉCNICAS DE OTIMIZAÇÃO

Existem diversas técnicas para encontrar boas soluções em programação matemática, sendo cada uma adequada a um tipo de problema. Quando as funções objetivo e as restrições são lineares, utilizam-se técnicas de otimização linear, como o método *simplex* para variáveis contínuas e o método *Branch-and-Bound* para problemas discretos. Nos casos em que a função objetivo é quadrática com restrições lineares, as técnicas adequadas serão quadráticas. Para problemas nos quais ambas as funções são não lineares, técnicas não lineares (PEREIRA, 2002).

As técnicas de otimização não linear, diferentemente das lineares e quadráticas, podem não ter um número de passos definidos, buscando-se então uma convergência por processos iterativos, em que dado um ponto inicial e uma direção de busca, vão se encontrando novos pontos mais próximos do ótimo. São consideradas de primeira ordem quando as condições de Kuhn Tucker forem necessárias para encontrar os pontos mínimos do problema, e forem utilizadas apenas as primeiras derivadas da função objetivo e das funções de restrição. Quando forem necessárias as segundas derivadas e a matriz Hessiana, são chamadas de segunda ordem (PEREIRA, 2016).

Os problemas de otimização são solucionados por métodos matemáticos que podem ser divididos em exatos e heurísticos, cuja principal diferença está no tipo de soluções a serem encontrados. Enquanto os exatos buscam a melhor solução, os heurísticos objetivam encontrar uma solução satisfatória, sem a garantia de que seja a melhor, por meio de métodos intuitivos. Estes últimos surgiram pela inviabilidade computacional de resolver situações com grande número de variáveis e restrições por métodos exatos, sendo muito utilizados em casos de maior complexidade, em que o custo envolvido não é compensatório, situações de dados incertos ou pouco confiáveis e casos que necessitam de processamento muito rápido. Sua principal vantagem está relacionada à flexibilidade para as características do problema, principalmente quando existem fatores que não podem ser incorporados, mas precisam ser considerados (ARENALES *et al*., 2011).

Na próxima seção, serão apresentados sucintamente alguns métodos que poderiam ser adequados ao problema de otimização solucionado no presente trabalho.

#### <span id="page-20-0"></span>**2.2.1 Método de Newton**

O método consiste em aproximar uma função qualquer por uma função quadrática, por meio de uma expansão por série de Taylor até o termo de segunda ordem da função, para depois otimizá-la. A minimização consiste em determinar uma direção de busca que trará um valor menor que o usado na iteração anterior e encontrar um ponto em que a tangente é nula, caracterizando um ponto de mínimo da função quadrática aproximada. O processo de aproximação pode ser repetido diversas vezes a fim de se melhorar a precisão, até que o resultado esteja dentro de uma faixa de erro desejada (ARORA, 2011).

O método pode ser usado somente para funções sem restrições e sua desvantagem é o alto custo computacional envolvido no cálculo da matriz Hessiana quando há muitas variáveis.

#### <span id="page-20-1"></span>**2.2.2 Processos iterativos de busca exaustiva**

A otimização por meio do processo iterativo testa cada uma das possibilidades de valores para as variáveis de projeto, dentro das restrições existentes, formando um banco de dados com os valores da função objetivo obtidos. O valor da função objetivo é armazenado no banco se, e somente se, for uma solução viável, que atenda às restrições. Numa segunda etapa as soluções viáveis são comparadas entre si e, dentre todas estas, o menor ou maior valor, a depender do caso, é tido como resposta (ROSA FILHO, 2015).

#### <span id="page-21-0"></span>**2.2.3 Programação quadrática**

A programação quadrática busca obter o mínimo da função objetivo de problemas com restrições de igualdade e desigualdade da seguinte forma:

Minimizar

\n
$$
f(x) = q^t x + \frac{1}{2} x^t Hx
$$
\nSubject to a

\n
$$
a_i^t x = b_i
$$
\n
$$
a_i^t x \leq b_i
$$
\ni = m + 1 ... p

\n
$$
(5)
$$

na qual *a* são os coeficientes das derivadas das funções de restrição, *b* os termos independentes e *q* um vetor constante qualquer. Se a matriz hessiana *H* for positiva e definida, o problema é convexo, tendo um único ponto de mínimo local. Então, sua solução pode ser obtida por etapas bem definidas, apresentadas por Eboli (1989), Parente (2000) e Pereira (2002):

- 1) As restrições de igualdade  $h_j(x)$  da Equação (1) são eliminadas do problema, para se obter um de programação quadrática reduzida, com menos variáveis, chamado de problema padrão de programação quadrática, somente com restrições de desigualdade;
- 2) Este problema reduzido é transformado em um problema linear complementar, resolvido por meio de métodos de pivoteamento;
- 3) As variáveis eliminadas na primeira etapa são calculadas, recuperando-se a solução do problema inicial.

#### <span id="page-21-1"></span>**2.2.4 Programação quadrática sequencial (Algoritmo de Han-Powell)**

A programação quadrática sequencial (PQS) pretende se aproximar do Método de Newton, baseando-se na resolução das condições de primeira ordem, com o diferencial de poder ser utilizado para problemas com restrições (SIAS, 2014). O método é considerado como resultado da aplicação do método de Newton à minimização de uma aproximação quadrática da função Lagrangeana do problema, fornecendo os vetores *d* e *Δλ*, que são a correção de *x* e a correção dos multiplicadores de Lagrange (*λ*), respectivamente (Pereira, 2002). O método é esquematizado por Rodrigues Júnior (2005) da seguinte forma:

Minimizar

\n
$$
f(x)
$$
\nSubject to a

\n
$$
h_j(x) = 0
$$
\n
$$
(6)
$$

com a função Lagrangeana dada por:

$$
L(\mathbf{x}, \lambda) = f(\mathbf{x}) + \sum_{i} \lambda_i h_j(\mathbf{x})
$$
\n(7)

sendo  $\lambda$  o vetor dos multiplicadores de Lagrange e  $\lambda_i$  o multiplicador da restrição  $h_i$ . Desenvolvendo  $\nabla L(x, \lambda)$  em séries de Taylor em torno de  $(x^k, \lambda^k)$  até a primeira ordem, obtémse:

$$
\nabla L(x^k + d^{k+1}, \lambda^k + \Delta \lambda^{k+1}) = \nabla L(x^k, \lambda^k) + [\nabla^2 L(x^k, \lambda^k)] \begin{Bmatrix} d^{k+1} \\ \Delta \lambda^{k+1} \end{Bmatrix}
$$
 (8)

sendo *d* a direção de busca e considerando  $d^{k+1} = x^{k+1} - x^k$  e  $\Delta \lambda^{k+1} = \lambda^{k+1} - \lambda^k$ . Aplicando a condição de estacionariedade no ponto  $(x^k + d^{k+1}, \lambda^k + \Delta \lambda^{k+1})$ , resulta a matriz:

$$
\begin{bmatrix} H^k & A^k \\ A^k & 0 \end{bmatrix} \begin{Bmatrix} d^{k+1} \\ \lambda^{k+1} \end{Bmatrix} = - \begin{Bmatrix} g^k \\ h^k \end{Bmatrix} \tag{9}
$$

onde  $A^k$  é a matriz dos gradientes das restrições,  $H^k$  é a Hessiana da Lagrangeana e  $g^k$  é o gradiente de  $f(x)$ , sendo todos avaliados no ponto  $x^k$ .

A solução obtida é equivalente a do subproblema de programação quadrática (EBOLI, 1989), onde cada iteração é igual a este, obtido por meio da linearização das restrições e pela expansão quadrática de  $f$  em torno de  $x^k$ .

Para problemas sem restrições de desigualdade, *d* e  $\lambda$  podem ser obtidos pelo sistema de equações lineares gerado pelo método de Newton como mostrado na Equação (9). Caso estas existam, pode-se resolver o problema geral conforme a Equação (1), definindo uma direção de busca *d*e uma estimativa dos multiplicadores de Lagrange λ, por meio da seguinte programação quadrática:

Minimizar 
$$
g^{k^t}d + \frac{1}{2}d^tH^k d
$$

Sujeito a

$$
c_i^k + a_i^{k^t} d = 0 \t i = 1, 2, ..., m \t (10)
$$
  

$$
h_j^k + a_i^{k^t} d \le 0 \t j = m+1, ..., p
$$

onde t é o tamanho do passo e cujo método de solução encontra-se na seção 2.2.2.

O algoritmo de Han-Powell é visto como o mais popular dentre os que utilizam as técnicas da PQS (SIAS, 2014) e é formado pelas seguintes etapas (PARENTE, 2000):

1) Dado um ponto inicial  $x_0$  e uma aproximação da Hessiana da função Lagrangeana  $B_0$ , fazer  $k = 0$ .  $B_0$  é dada pela seguinte função:

$$
B_0 = b_0 I \tag{11}
$$

em que  $b_0$  é um parâmetro definido pelo usuário assim como o parâmetro  $n_r$  que controla o número de reinícios da matriz *B*, que serve para descartar a influência de pontos muito distantes do ponto atual.

2) Para  $k = k + 1$ , determinar os vetores  $d^k$  e  $\lambda^k$  resolvendo o PQ definido pela Equação (10):

Minimizar  
\n
$$
g^{k-1}d + \frac{1}{2}d^{t}B^{k-1}d
$$
\nSubject  
\na  
\n
$$
c_{i}^{k-1} + a_{i}^{k-1}d = 0 \qquad i = 1, 2, ..., m
$$
\n
$$
h_{j}^{k-1} + a_{i}^{k-1}d \leq 0 \qquad j = m+1, ..., p
$$
\n(12)

em que  $c_i^{k-1}$  e  $h_j^{k-1}$  são os vetores com as restrições de igualdade e desigualdade, respectivamente,  $a_i^{k-1^t}$  é uma matriz com o gradiente das restrições e  $\mathbf{B}^{k-1}$  uma aproximação da Hessiana no ponto  $x^{k-1}$ .

3) Verificar os critérios de convergência:

$$
\begin{cases} |g^{k-1}^t d^k| \leq tol1\\ \max(c_i^k) \leq tol2 \end{cases} \tag{13}
$$

onde o primeiro critério representa a variação da função objetivo na direção  $d^k$ e o segundo verifica experimentalmente o valor da restrição mais violada.

4) Caso os critérios não sejam atendidos, é feita uma busca linear unidimensional para determinar o tamanho do passo  $(t^k)$  na direção de busca, de forma que o novo estimador da solução  $x^k = x^{k-1} + t^k d^k$  seja um ponto que contribua para o decréscimo da função objetivo. A busca é feita pela função de penalidade:

$$
p(t) = p(x + td) = f(x) + \sum_{i=1}^{m} r_i |c_i(x)| + \sum_{m+1}^{p} r_i \cdot \max [c_i(x), 0] \qquad (14)
$$

onde  $r_i$  são os fatores de penalidades.

- 5) Atualização da matriz  $B^k$  do subproblema quadrático por meio do método BFGS, que constrói uma aproximação da Hessiana a partir dos valores dos gradientes ao longo das iterações sem perder as boas propriedades de convergência do método de Newton. Recebe esse nome por ter sido criado pelos autores Broyden, Fletcher, Goldfarb e Shanno (Pereira, 2002) e pertence à família dos métodos de quasi-Newton.
- 6) Retorno à etapa 2.

#### <span id="page-24-0"></span>**2.2.5 Método dos pontos interiores**

O método dos pontos interiores trabalha na região viável do problema, ou seja, delimitada pelas restrições de igualdade e/ou desigualdade. Ele determina alguns pontos no interior desta região e a partir deles procura o ponto ótimo, também pertencente a estas delimitações. Cada ponto obtido é decrescente com relação ao anterior, então mesmo que não seja atingido o ponto ótimo, o último ponto encontrado será o menor dentre os demais, para problemas de minimização.

Pereira (2002) apresenta um esquema com as expressões do método que considera apenas restrições de desigualdade, porém as ideias são as mesmas para problemas com restrições de igualdade:

Minimizar

\n
$$
f(x)
$$
\nSubject to a

\n
$$
c_i(x) \leq 0 \quad \text{if } i = 1, 2, \dots \text{m} \tag{15}
$$

cujas condições de Kuhn-Tucker são:

$$
g + \sum_{i=1}^{m} \lambda_i a_i = 0
$$
  

$$
\lambda_i^* c_i(x^*) = 0
$$
  

$$
c_i(x^*) \le 0
$$
  

$$
\lambda_i^* \ge 0
$$
 (16)

Chamando a matriz dos gradientes das restrições de *A* e a diagonal contendo os valores das restrições de *C*, as primeiras equações são reescritas como:

$$
g + A^t \lambda = 0 \tag{17}
$$

$$
C\lambda = 0 \tag{18}
$$

O problema então é resolvido pelo método de Newton:

$$
\begin{bmatrix} H & A^t \ A & C \end{bmatrix} \begin{Bmatrix} d_0 \ d_0 \end{Bmatrix} = - \begin{Bmatrix} g \ 0 \end{Bmatrix}
$$
 (19)

sendo ∧ uma matriz diagonal para a qual  $\Lambda_{ii} = \lambda_i$ ,  $d_0$  a direção de busca e  $\lambda_0$  a estimativa dos multiplicadores de Lagrange. Expandindo-se uma equação da parte inferior do sistema, chegase a:

$$
\lambda_i a_i^t d_0 + c_i \lambda_{0i} = 0 \tag{20}
$$

A Equação (20) implica que se  $c_i = 0$ , então  $a_i^t d_0 = 0$ , significando que  $d_0$  é tangente às restrições ativas e que a direção aponta para fora da região viável. Para evitar este efeito, fazse:

$$
\lambda_i a_i^t d + c_i \overline{\lambda}_i = -\rho \lambda_i \tag{21}
$$

onde  $\overline{\lambda}_i$  é a nova estimativa de  $\lambda_i$ .

Agora, a direção original foi defletida para o interior da região viável. Como a deflexão é proporcional a  $\rho$ , é possível encontrar limites em  $\rho$  para que d também seja uma direção de decréscimo, impondo-se que:

15

$$
g^t d \le k_a g^t d_0 \tag{22}
$$

sendo o parâmetro  $k_a \in (0, 1)$ .

Considerando o sistema auxiliar:

$$
\begin{bmatrix} H & A^t \ A & C \end{bmatrix} \begin{Bmatrix} d_1 \ \lambda_1 \end{Bmatrix} = - \begin{Bmatrix} g \ \lambda \end{Bmatrix}
$$
 (23)

pode ser demonstrado que:

$$
d = d_0 + \rho d_{1i} \tag{24}
$$

$$
\bar{\lambda} = \lambda_0 + \rho \lambda_i \tag{25}
$$

Substituindo a Equação (25) em (21), tem-se:

$$
\rho \le (k_a - 1) \frac{g^t d_0}{g^t d_1} \tag{26}
$$

Após a definição da direção  $d$ , é realizada uma busca linear restrita nesta direção para garantir que o ponto procurado esteja dentro da direção viável. Atualizam-se também os multiplicadores de Lagrange, para que a convergência para a solução ótima seja garantida.

Herskovits e Santos (1997) desenvolveram um algoritmo de implementação do método descrito. Ele demanda como valores iniciais um ponto  $x_0$  que se encontra dentro da região viável, uma estimativa inicial para os multiplicadores de Lagrange, que seja maior que zero, e uma matriz *B* simétrica e definida positiva, que seja uma aproximação de *H*. O algoritmo apresenta as seguintes etapas:

- 1) Obter a direção de busca d:
- a) Determinar  $(d_0, \lambda_0)$  por meio da solução da Equação (19).
- b) Verificar o critério de convergência:

$$
||d|| \leq tol \tag{27}
$$

c) Determinar os vetores da próxima iteração  $(d_1, \lambda_1)$  aplicando a Equação (23).

d) Calcular o coeficiente de deflexão da direção de busca  $\rho$ :

$$
\operatorname{Se} g^t d_1 > 0 \qquad \rho = \min \begin{cases} k_f ||d_0||^2 \\ \frac{(k_a - 1) g^t d_0}{g^t d_1} \end{cases} \tag{28}
$$

$$
\operatorname{Se} g^t d_1 \le 0: \qquad \rho = k_f ||d_0||^2 \tag{29}
$$
\n
$$
\text{Sendo } k_f > 0.
$$

e) Calcular a direção de busca *d* conforme as Equações (24) e (25).

2) Fazer uma busca linear sobre d, para determinar o tamanho do passo *t* para o qual:

$$
\operatorname{Se}\overline{\lambda_i} \ge 0 \qquad \qquad c_i(x + td) \le 0 \tag{30}
$$

$$
\operatorname{Se}\overline{\lambda_i} < 0 \qquad \qquad c_i(x + td) \le c_i(x) \tag{31}
$$

E o novo ponto *x* será:

$$
x = x_0 + td \tag{32}
$$

- 3) Atualizar a matriz *B* por meio do método BFGS, utilizado também no algoritmo de Han-Powell (Seção 2.2.4);
- 4) Definir uma estimativa para os multiplicadores de Lagrange:

$$
\lambda_1 = \max \begin{cases} \lambda_{0i} \\ k_e ||d_0||^2 \end{cases}
$$
 (33)

Sendo  $k_e > 0$ .

5) Fazer  $x = x_0$  e retornar ao passo 1.

## <span id="page-27-0"></span>2.3 OTIMIZAÇÃO ESTRUTURAL

As teorias a respeito da otimização estrutural vêm apresentando avanços desde a década de 70, como mostrado por Vianna (2003). Porém, como já dito, sua aplicação ainda não é usual. No início das pesquisas, pode-se facilmente deduzir o motivo deste distanciamento, visto que o acesso à informática era muito mais restrito, assim como o conhecimento dos engenheiros a seu respeito. Anos mais tarde, alguns pesquisadores começaram a tentar entendê-las.

Templeman (1983) atribuiu esta lacuna ao fato de que apenas uma pequena parcela dos casos satisfaz as especificidades dos projetos usuais, alegando que os programas devem solucionar os problemas práticos do dia-a-dia, ser de fácil utilização, possuir uma maior velocidade no processo e deve ser um meio de auxílio ao profissional e não de substituição, permitindo que este tenha total controle sobre todas as etapas do processo e ser responsável pela decisão final. Cohn e Dinovitzer (1994) produziram um catálogo com cerca de 500 exemplos de artigos e livros relacionados ao tema, tanto para concreto armado como para aço e sugeriram que a razão desta distância entre teoria e prática se dá pois a preocupação principal é com os aspectos matemáticos, sendo a parte estrutural apenas um exemplo de aplicação para estes estudos, apresentando modelos muito básicos com uma visão muito acadêmica.

A seguir serão citados alguns projetos relevantes que foram influentes para a execução deste trabalho.

#### <span id="page-28-0"></span>**2.3.1 Principais Trabalhos Publicados na Área**

O trabalho de Schmit (1960) foi tido como o pioneiro no assunto da otimização estrutural por diversos autores, no qual se pretendia minimizar o peso de uma treliça. Mas foi a partir da década de 70 que este interesse foi intensificado, quando surgiram as publicações de Kirsch (1972), Friel (1974) e Naaman (1976).

Kirsch (1972) estudou a otimização dos custos de vigas contínuas com dois vãos submetidas à pré-tensão. Para isso foi feita uma linearização aproximada do problema e utilizado o método de programação linear. Friel (1974) voltou-se a vigas bi-apoiadas, de seções retangulares em concreto armado, por meio de uma solução fechada para otimizar a taxa de armadura. Chegou à conclusão de que o custo da forma e a mudança na altura da viga não interferem grandiosamente no custo da estrutura. Naaman (1976) analisou vigas protendidas biapoiadas e lajes armadas em uma direção, fazendo uma comparação da otimização pelo mínimo custo com a de mínimo peso. Concluiu que o primeiro traz melhores solução, exceto quando a razão entre o custo do concreto, em metros cúbicos, e da armadura, em quilogramas, for superior a 100, sendo similares os resultados dos dois métodos para este caso. Apesar destas

pesquisas possuírem suma importância devido ao seu pioneirismo, optou-se pelo embasamento deste trabalho em pesquisas mais recentes, como as posteriormente descritas.

Kanagasundaram e Karihaloo (1990) foram autores de diversas pesquisas a respeito de pilares e vigas de variadas seções, levando em consideração as restrições da norma australiana AS3600-88. Os métodos adotados foram os de programação linear sequencial e programação sequencial convexa. Conseguiram atestar que aumentando a resistência à compressão do concreto obtém-se seções mais esbeltas e, consequentemente, mais econômicas.

Chakrabarty (1992) aprofundou-se nos casos de vigas retas retangulares de armadura simples. O método adotado foi de programação geométrica e de Newton-Raphson, com restrições escritas em função do equilíbrio nas seções e de dimensões mínimas. Conseguiu reafirmar Friel (1974), obtendo custos de fôrma de aproximadamente 25% do custo do concreto e aço. Deduziu relações de custos para os índices de esbeltez da viga e constatou que as soluções geralmente recaem em vigas com seções mais altas para satisfazer as restrições, tornando-se mais dúcteis e com menor área de aço.

Balling e Yao (1997) são responsáveis por um projeto mais complexo de pórticos espaciais de múltiplos pavimentos com pilares retangulares e vigas de seções variadas. Empregaram uma programação sequencial quadrática e um método baseado em gradiente, comparando-os, sendo considerados o custo de material, fabricação e montagem na função custo. Também consideraram duas hipóteses: uma considerando como variável somente a área de aço, igual à maioria dos estudos; e outra com diferenciação para o número, diâmetro e distribuição das barras. Observaram que os dois casos apresentaram resultados muito próximos, não havendo a necessidade de se utilizar o modelo mais complexo, pois isto aumenta o custo computacional.

Soares (1997) desenvolveu um algoritmo para o pré-dimensionamento ótimo das vigas de todo um pavimento formando um sistema de grelhas. O método escolhido foi o de multiplicadores de Lagrange, que parte dos mínimos locais para se alcançar o global. A largura das vigas é um valor de entrada do programa, que advém da arquitetura, tendo como variáveis suas alturas e áreas de armadura.

Rath *et al*. (1999) aplicaram o método da programação sequencial quadrática a uma viga simplesmente apoiada, uma em balanço e uma contínua de dois vãos. No início, as vigas têm seção retangular. Variando suas larguras e alturas, acabam assumindo o formato de uma seção I. Para as barras de aço longitudinais são utilizados algoritmos genéticos, pois o autor os considera mais eficientes neste caso. Obteve-se como resultado uma redução no volume de

concreto e observou-se que o custo da fôrma é proporcional a este, proporcionando maiores vantagens para peças pré-moldadas ou grandes vigas de pontes.

Vianna (2003) criou um programa que otimiza pórticos planos, sendo primeiramente as vigas e pilares separados, para que depois sejam unidos e reprocessados até que os esforços obtidos convirjam de uma iteração à outra. Para as vigas foi utilizada a rotina desenvolvida por Soares (1997). A solução do problema provém da aplicação do método dos multiplicadores de Lagrange e são considerados quatro arranjos de armaduras, variando o número de barras, buscando comprovar a teoria de Balling e Yao (1997).

Nina (2006) desenvolveu uma ampliação ao estudo de Vianna (2003), trabalhando também com os elementos inicialmente em separado para depois serem reprocessados, porém com um acréscimo de novos domínios de dimensionamento e consideração dos efeitos de segunda ordem para os pilares. Foi aplicado um método baseado na formulação e solução iterativa de subproblemas usando uma aproximação quadrática do Lagrangiano e restrições linearizadas.

Rosa Filho (2015) comparou os resultados utilizando processos iterativos e um método de algoritmos genéticos a fim de otimizar pórticos planos, fazendo primeiramente as vigas e pilares em separado. Comprovou a eficácia de ambos os métodos.

Os estudos dos mesmos autores apresentados anteriormente foram reorganizados resumidamente no Quadro 1 objetivando-se uma comparação direta e simplificada.

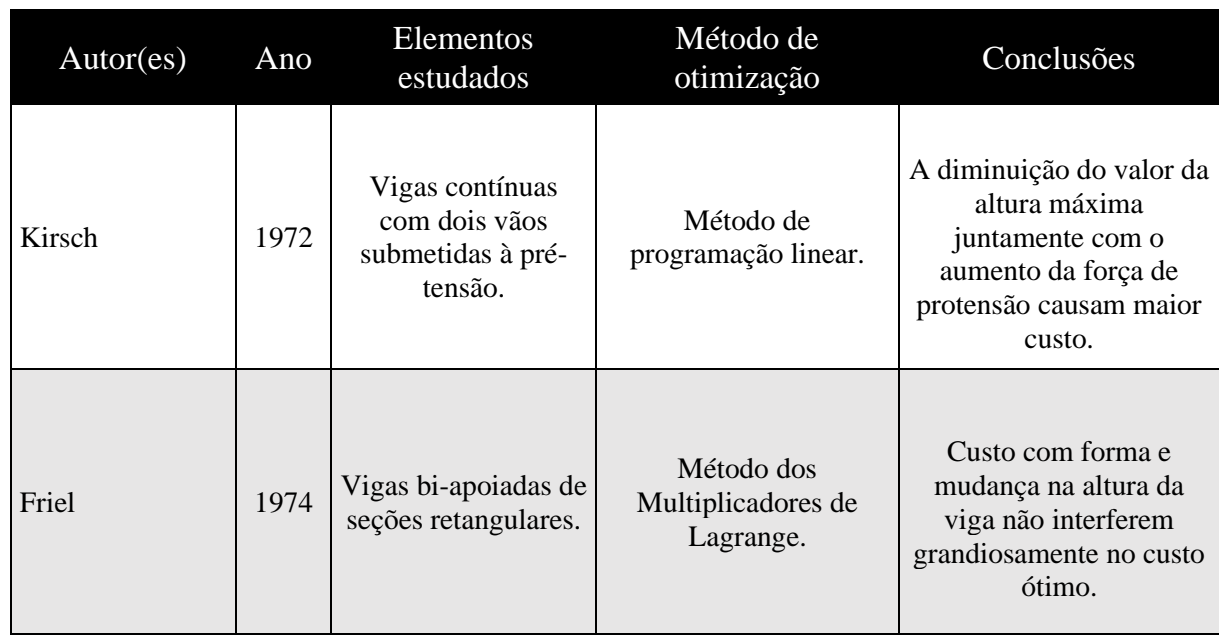

**Quadro 1 – Resumo de autores**

(Continua)

#### **Quadro 1 – Resumo de autores**

(Continua)

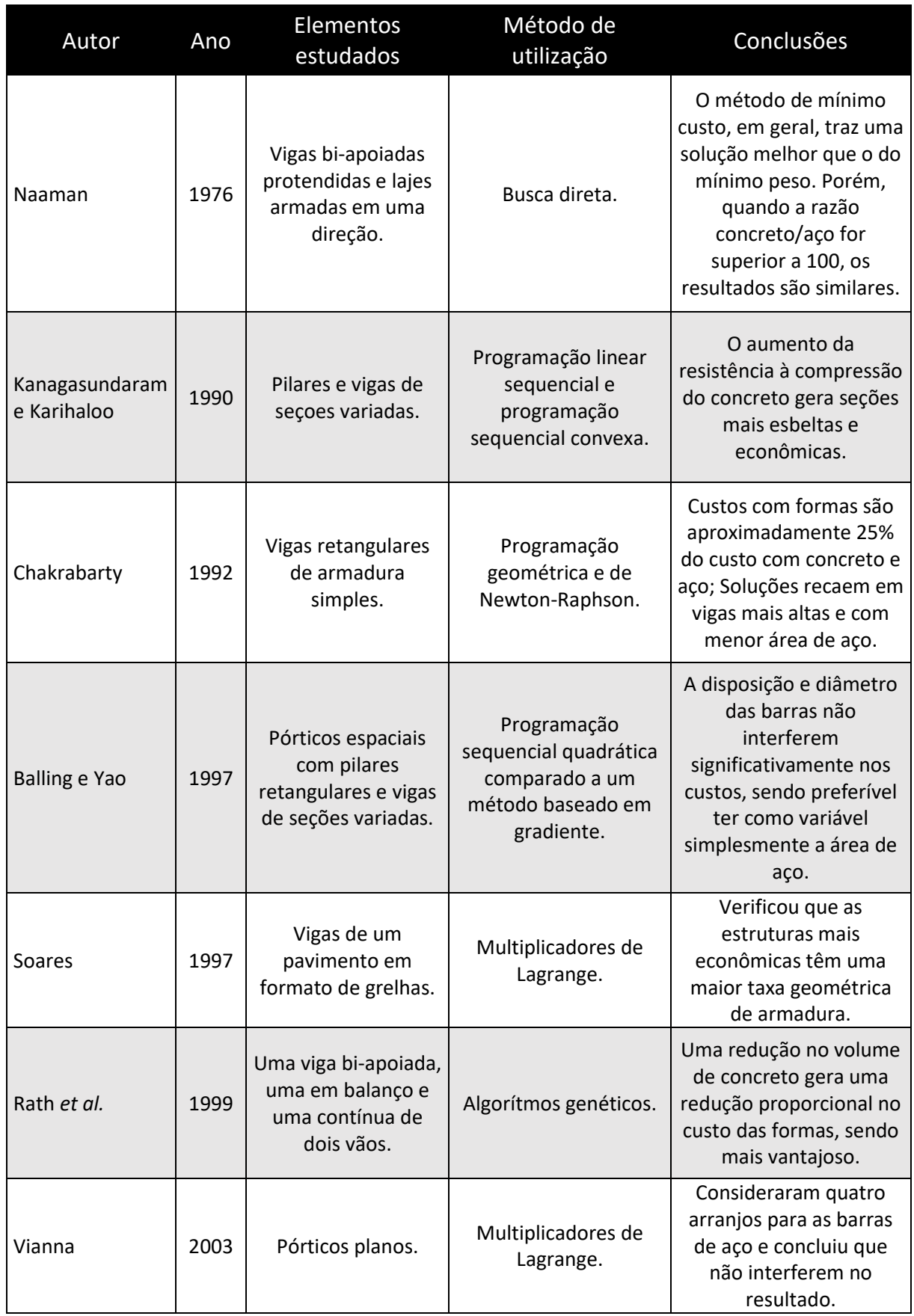

#### **Quadro 1 – Resumo de autores**

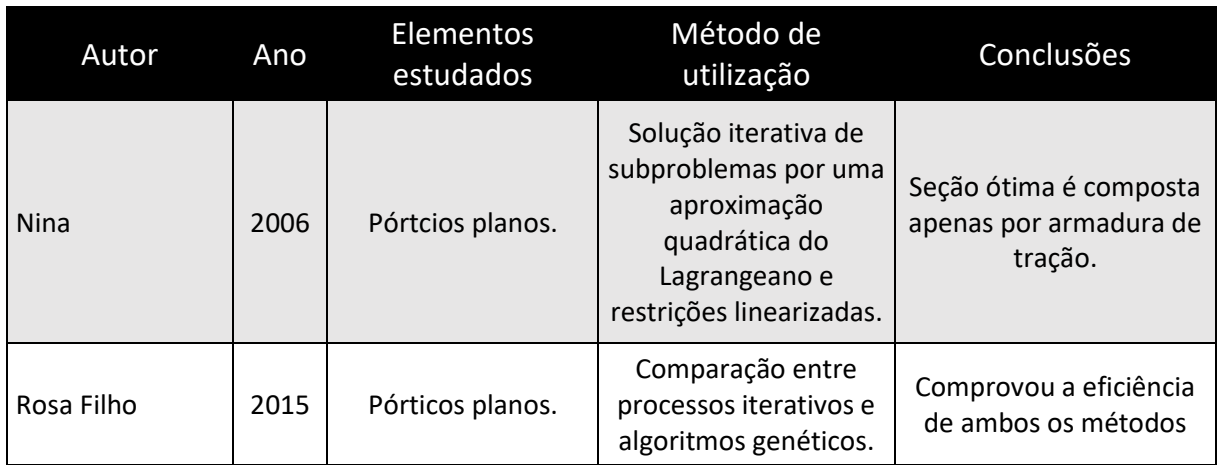

**Fonte: Autor (2019).**

#### <span id="page-32-0"></span>**2.3.2 Considerações Gerais**

Com base nos estudos reportados, notou-se que a maioria deles realiza a otimização dos custos de vigas, sendo poucos aplicados ao estudo de lajes, pilares e pórticos. A exemplo deles, o presente trabalho também irá se limitar ao estudo de vigas, devido à sua maior simplicidade.

Nos estudos de Balling e Yao (1997) foram feitos cálculos para diferentes números, diâmetros e posicionamentos para as armaduras e concluiu-se que isto não interfere no resultado da otimização. Com base nessa observação, serão adotados arranjos únicos no decorrer do trabalho, com as barras localizadas nos quatro extremos das seções, conforme ilustra a Figura 4. As seções serão exclusivamente retangulares, sendo as barras inferiores resistentes aos esforços de tração e as superiores aos de compressão.

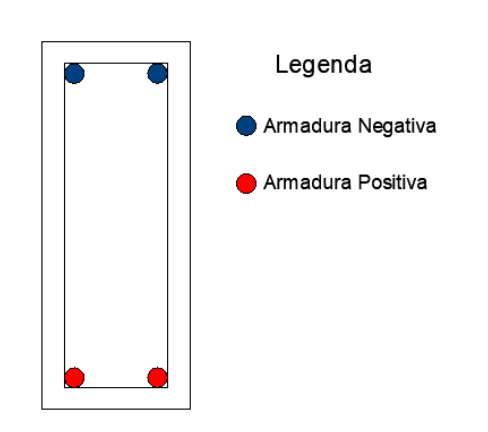

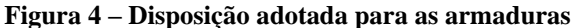

**Fonte: Autor (2019).**

(Conclusão)

Com relação aos custos considerados, o presente trabalho considerará também os custos de mão de obra, pois muitas pesquisas restringem-se a materiais (NINA, 2006). Em trabalhos futuros podem ser considerados também os custos de fabricação e transporte.

Optou-se ainda pela adoção de um processo iterativo de busca exaustiva, cuja eficiência foi comprovada por Rosa Filho (2015), pela sua maior simplicidade de elaboração e execução, ao menos ao que se refere a casos simples de vigas retangulares.

#### <span id="page-33-0"></span>**3 CONCRETO ARMADO**

#### <span id="page-33-1"></span>3.1 COMPORTAMENTO DO MATERIAL

O concreto armado é composto por dois materiais de características mecânicas distintas: o concreto e o aço. Uma das propriedades que exibe estas diferenças são os diagramas de tensão  $(\sigma)$  – deformação  $(\epsilon)$  de cada material, mostrados nas Figuras 5 e 6. (RODRIGUES JUNIOR, 2005). Estes diagramas indicam o quanto o material se deforma para cada valor de tensão aplicada em um ensaio de compressão e tração, respectivamente. Podem ser descritos matematicamente por um conjunto de equações, sendo o diagrama do concreto descrito pelas Equações (34).

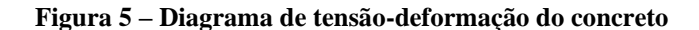

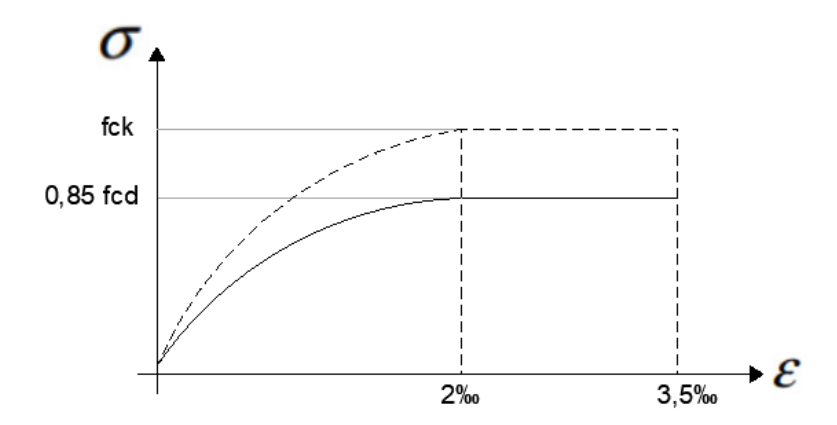

**Fonte: Adaptado de Rodrigues Junior (2005).**

 $\sigma_c(\varepsilon)=0$ se  $0 \leq \varepsilon$ 

 $\sigma_c(\varepsilon) = 0.85 f_{cd} (250000 \varepsilon^2 + 1000 \varepsilon)$  se  $0 \le \varepsilon < 2\%$ <sub>0</sub> (34)

$$
\sigma_c(\varepsilon) = 0.85 f_{cd} \qquad \qquad \text{se } 2\%_0 \le \varepsilon < 3.5\%
$$

Nas Equações (34),  $f_{cd} = f_{ck}/\gamma_c$  é o valor de cálculo da resistência à compressão do concreto,  $f_{ck}$  é o valor característico da mesma e  $\gamma_c$  é o coeficiente de minoração da resistência do concreto. Este coeficiente de minoração tem por objetivo levar em consideração diferentes aspectos relacionados ao material e aos processos construtivos, diminuindo o valor da resistência, de modo que seja pequena a probabilidade de a resistência real do material ser inferior ao valor de projeto. Para o concreto,  $\gamma_c$  é igual a 1,4 para combinações últimas.

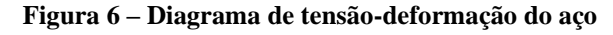

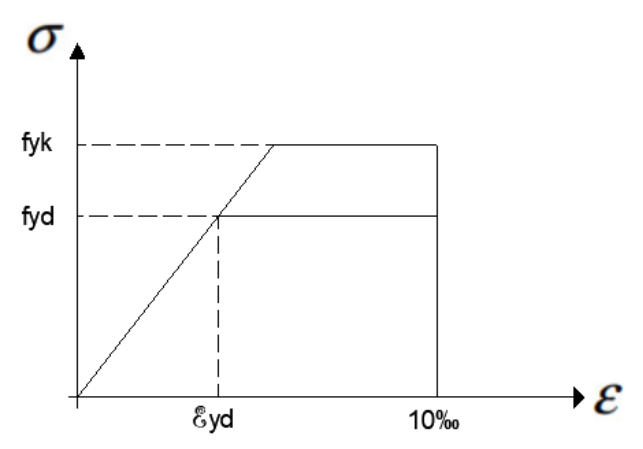

**Fonte: Adaptado de Rodrigues Junior (2005).**

$$
\sigma_s = E_s \varepsilon_s \qquad \qquad \text{se } |\varepsilon_s| \le \varepsilon_{yd}
$$
\n
$$
\sigma_s = \varepsilon_s f_{yd} \qquad \qquad \text{se } |\varepsilon_s| > \varepsilon_{yd}
$$
\n(35)

Na Equação (35),  $E_s$  é o módulo de elasticidade longitudinal do aço;  $f_{yd} = f_{yk}/\gamma_s$  é o valor de cálculo da resistência à tração do aço e  $\gamma_s$  é o coeficiente de minoração da resistência do aço, cujo valor é 1,15 para combinações últimas.

O estado-limite último de estruturas de concreto armado são divididos pela NBR 6118:2014 (ABNT, 2014) em domínios, conforme ilustrado pela Figura 7.

#### **Figura 7 – Domínios de estado-limite último de uma seção transversal**

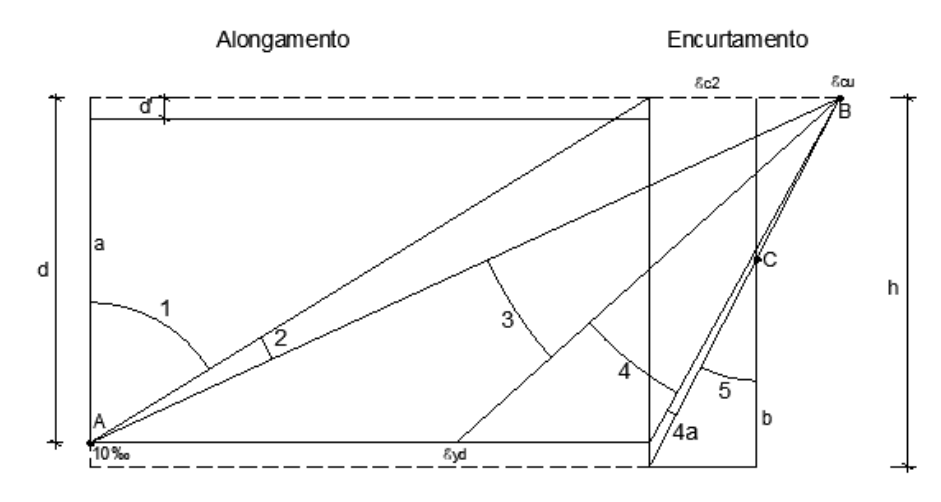

**Fonte: Adaptado de BNT NBR 6118 (2014).**

Conforme pode ser observado na Figura 7, na *reta a* e nos domínios *1* e *2* a ruptura se dá pela deformação plástica excessiva do aço, enquanto nos domínios *3, 4, 4a, 5* e *reta b,* ela se manifesta devido ao encurtamento limite do concreto. Mais detalhadamente, em cada domínio (CARVALHO, 2014):

- •*Reta a:* tração uniforme, com a posição da linha neutra no -∞;
- •*Domínio 1*: simboliza uma tração não uniforme, com estado limite último caracterizado pelo escoamento do aço. A posição da linha neutra não corta a seção, estando entre -∞ e 0;
- •*Domínio 2:* a linha neutra cruza a seção transversal, fazendo surgir uma flexão, simples ou composta. O rompimento é caracterizado pelo escoamento aço. A resistência do concreto é subaproveitada;
- •*Domínio 3:* elemento sujeito à flexão, com a linha neutra cortando a seção e escoamento do aço, porém com a ruptura devida à compressão do concreto. Ambos os materiais trabalham com suas resistências de cálculo. Ruptura dúctil do material, sendo esta a ideal;
- •*Domínio 4:* a ruptura acontece de forma frágil e sem aviso, pois o concreto rompe antes que a armadura se deforme suficientemente. Diz-se que o elemento está super-armado;
- •*Domínio 4a:* flexão composta, com armaduras comprimidas em sua totalidade. Ruptura devido à compressão do concreto, com a linha neutra cortando a região de cobrimento da armadura menos comprimida;
- •*Domínio 5:* simboliza uma compressão não uniforme, sem tração. A linha neutra não corta a seção;
- •*Reta b:* Compressão uniforme.
A verificação para saber em qual domínio a estrutura se encontra é realizada pelo cálculo das posições limites da linha neutra ( $x_{lim}$ ), representadas pelas Equações (36) a (39). Nelas,  $x_{2\ell im}$  marca a fronteira dos domínios 2 e 3 e  $x_{3\ell im}$  a fronteira dos domínios 3 e 4.

$$
x_{2\lim} = 0.26d \qquad \qquad \text{para } f_{ck} \le 50 \text{ MPa} \tag{36}
$$

$$
x_{2lim} = \frac{\varepsilon_{cu}d}{10 + \varepsilon_{cu}} \qquad \text{para } f_{ck} > 50 \text{ MPa} \tag{37}
$$

$$
x_{3lim} = \frac{3,5d}{\varepsilon_{yd} + \varepsilon_{cu}} \qquad \text{para } f_{ck} \le 50 \text{ MPa} \tag{38}
$$

$$
x_{3lim} = \frac{\varepsilon_{cu}d}{\varepsilon_{yd} + \varepsilon_{cu}} \qquad \text{para } f_{ck} > 50 \text{ MPa} \tag{39}
$$

A seguir será demonstrado como é feito o dimensionamento das vigas segundo a norma vigente ABNT NBR 6118:2014.

#### 3.2 DIMENSIONAMENTO DE VIGAS DE CONCRETO ARMADO

Vigas são elementos estruturais submetidas a esforços preponderantes de flexão. Em geral apresentam comprimento muito superior às dimensões da seção transversal, sendo por este motivo considerados lineares. A Figura 8 ilustra a seção transversal de uma viga para melhor compreensão dos assuntos posteriormente abordados. Nela, *h* representa a altura da seção, *d* é a altura útil medida entre a borda comprimida e o centro de gravidade da armadura de tração, *C* é o cobrimento nominal da viga que deve obedecer aos requisitos da norma , *b<sup>w</sup>* é largura da base da viga e Ø é o diâmetro da barra de aço, sendo  $\varnothing_l$  para a barra longitudinal e  $\varphi_t$  para a transversal (estribos).

**Figura 8 – Seção transversal de uma viga**

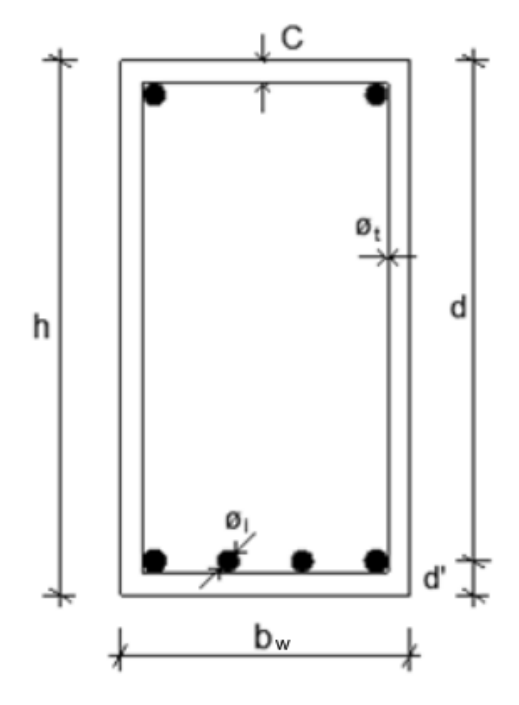

**Fonte: Autor (2019).**

A NBR 6118:2014 (ABNT, 2014) apresenta o conjunto de hipóteses básicas admitidas para a análise e dimensionamento de vigas:

1) A seção se mantém plana após deformada;

2) Elementos representados longitudinalmente;

3) Apoios ou cruzamento com outros elementos são limitantes do comprimento.

O vão efetivo considerado no dimensionamento de vigas é calculado pela Equação (40), com incógnitas ilustradas na Figura 9:

$$
l_{ef} = l_0 + a_1 + a_2 \tag{40}
$$

com:

$$
a \le \begin{cases} t/2\\ 0,3h \end{cases} \tag{41}
$$

sendo *t* a dimensão do pilar correspondente na direção do vão, h a altura da viga e  $l_0$  o vão livre entre as faces dos pilares,  $a_1$  e  $a_2$  são constantes referentes a cada um dos pilares limitantes da viga.

#### **Figura 9 – Vão efetivo entre pilares**

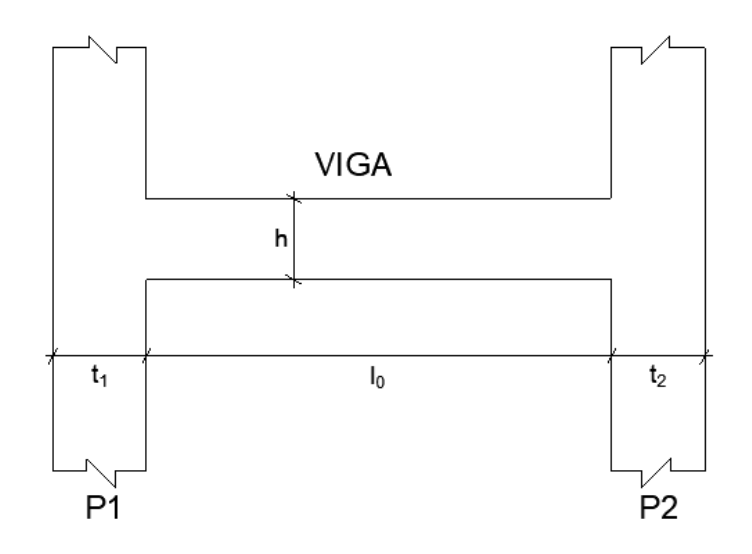

**Fonte: Autor (2019).**

Antes do início dos cálculos de cada um dos elementos é preciso que estes sejam prédimensionados para então ser realizada uma verificação acerca deste. Usualmente, admite-se que a largura das vigas seja a mesma do bloco, para que estas fiquem embutidas e não possam ser visualmente notadas. Já para a altura, é utilizada uma indicação prática de Bastos (2017):

$$
h = \frac{l_{ef}}{12} \tag{42}
$$

É usual a utilização de valores múltiplos de 5 cm, para maior facilidade de execução, e indica-se uma altura mínima de 30 cm. No caso de vigas contínuas, o valor adotado deve ser padronizado ao longo de todo o comprimento do elemento (BASTOS, 2017).

#### **3.2.1 Dimensionamento das armaduras**

O arranjo das vigas é composto pelas armaduras longitudinais, transversais e de pele.

#### 3.2.1.1 Armaduras longitudinais

As armaduras longitudinais são responsáveis por absorver as tensões de tração decorrentes dos esforços de flexão e devem ser dimensionadas para os momentos fletores solicitantes máximos, positivos e negativos (Bastos, 2017). A área das armaduras nessa posição é obtida por meio da Equação (43).

$$
A_{st} = \frac{M_{sd}}{f_s[d - 0.4x]}
$$
 (43)

onde  $M_{sd}$  é o valor do momento máximo solicitante de projeto (positivo ou negativo);  $f_s$  é a resistência de cálculo do aço; *d* é a altura útil da seção e *x* a posição da linha neutra.

A altura útil da seção (*d*) representa a distância do centro de gravidade da armadura de tração até a fibra mais comprimida da seção transversal e usualmente é estimada através de uma das relações a seguir:

$$
d = 0.9h \tag{44}
$$

$$
d = h - 5 \tag{45}
$$

A altura da linha neutra (*x*), por sua vez, mede a distância da borda mais comprimida do concreto ao ponto onde tensões e deformações são nulas. Delimita as zonas tracionadas e comprimidas na seção transversal, podendo ser calculada, para vigas retangulares de concretos com resistência inferior a 50 MPa, com a Equação (46):

$$
x = \frac{0,68d \pm \sqrt{(0,68d)^2 - 1,088\left(\frac{M_{sd}}{b_w f_{cd}}\right)}}{0,544}
$$
(46)

onde  $b_w$  é a dimensão da base da viga e  $f_{cd}$  a resistência de cálculo do concreto.

Esta altura, precisa também obedecer ao valor máximo recomendado pela NBR 6118:2014 (ABNT, 2014) apresentado na Equação (47).

$$
x \le 0.45d \tag{47}
$$

Após determinado o valor da área de aço necessária para resistir aos esforços solicitantes, algumas verificações precisam ser realizadas, como por exemplo, as taxas máximas e mínimas de armadura estabelecidas pela NBR 6118:2014 (ABNT, 2014).

A taxa mínima deve ser atendida para que haja uma deformação lenta antes do elemento ruir, evitando a ruptura brusca do elemento, e ainda para absorver pequenos esforços desconsiderados nos cálculos. Essa taxa é determinada pelo dimensionamento da seção

considerando um momento mínimo, fornecido pela Equação (48), e precisa atender às taxas da Tabela 1, seguindo a Equação (52). Caso esta não tenha sido atendida, adota-se seu valor mínimo (CARVALHO; FIGUEIREDO, 2014).

$$
M_{sd,min} = 0.8W_0 f_{ctk, sup}
$$
\n(48)

onde  $f_{ctk,sup}$  é a resistência característica superior do concreto à tração, calculado seguindo as Equações (49) e (50); e  $W_0$  o módulo de resistência da seção transversal relativo à fibra mais tracionada, obtido com a Equação (51), na qual  $y_t$  é a medida da linha neutra da viga até a fibra mais tracionada.

$$
f_{ctm} = 0.3(f_{ck})^{2/3} \tag{49}
$$

$$
f_{\text{ctk,sup}} = 1.3 f_{\text{ctm}} \tag{50}
$$

$$
W_0 = \frac{I_c}{y_t} \tag{51}
$$

com as resistências de (48) e (49) em MPa.

$$
\rho_{min}(\%) = \frac{A_{s,min}}{A_c} \tag{52}
$$

#### **Tabela 1 – Taxa mínima de armadura**

## Valores de  $\rho_{min}$  para seções retangulares

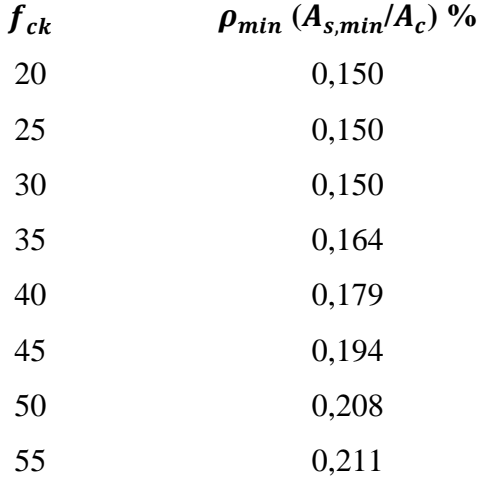

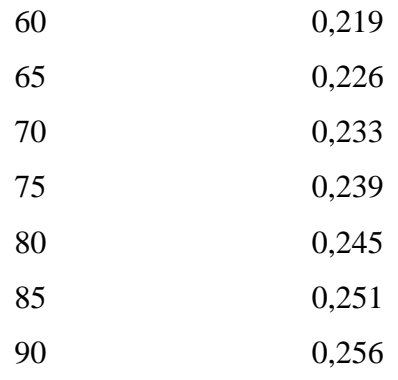

**Fonte: Adaptado de ABNT NBR 6118 (2014).**

A taxa máxima de armadura objetiva assegurar a ductilidade dos elementos. Para isso, a soma das áreas de armaduras de tração e compressão não deve superar 4% da área de concreto (ABNT NBR 6118:2014, 2014). Caso o valor calculado ultrapasse-a, deve ser feito o ajuste da seção, aumentando a área de concreto.

3.2.1.2 Armadura dupla

A principal função do aço é a de resistir aos esforços de tração e as áreas obtidas com os cálculos da seção anterior são necessárias para este fim. Porém, quando a área de concreto é limitada por outros parâmetros, como a arquitetura, o aço pode contribuir também na resistência do elemento para os esforços de compressão. A necessidade dessa armadura complementar pode ser verificada a partir de um momento limite que o concreto é capaz de resistir, calculado pela Equação (53). Assim, quando o momento solicitante de cálculo for superior a este valor, há necessidade da armadura de compressão. Estas barras são posicionadas na parte superior da viga, como pode ser visto na Figura 4. São chamadas também de armadura negativa em virtude de os momentos de compressão resistidos possuírem valores inferiores a zero.

$$
M_{lim} = 0.68 \, b_w \, x_{lim} \, f_{cd} \, (d - 0.4x_{lim}) \tag{53}
$$

Para o valor da posição da linha neutra limite  $(x_{lim})$ , utiliza-se o valor sugerido pela NBR 6118, apresentado na Equação (54), para concretos com resistência de até 50MPa:

$$
x_{\lim} = 0.45d \tag{54}
$$

Todo o valor de momento solicitante de projeto excedente ao valor limite, representado por  $M_2$ , deverá ser resistido pela armadura de compressão, sendo calculado pela Equação (55).

$$
M_2 = M_{sd} - M_{lim} \tag{55}
$$

Com este, pode-se encontrar a área de armadura de compressão por meio da Equação (56).

$$
A_{sc} = \frac{M_2}{f_{yd}(d-d')}
$$
\n<sup>(56)</sup>

Quando somente o concreto for suficiente para a resistência à compressão, adotar-se-á duas barras de diâmetro 6,3mm apenas para suportar as armaduras transversais (estribos), visto que este diâmetro é o mais usual para os mesmos.

### **4 OTIMIZAÇÃO DA SEÇÃO TRANSVERSAL DE UMA VIGA**

Dentre as considerações feitas para a otimização da viga retangular em questão, destacase que apenas a seção transversal dessa será avaliada, sendo incluídas no estudo somente as armaduras longitudinais de tração e compressão, sem a força cortante e sua influência na armadura transversal (estribos). O embasamento do algoritmo formulado se deu a partir da pesquisa de Nina (2006), que derivou de Vianna (2003) e Soares (1997), sendo feitas algumas modificações e correções, visto que todos os trabalhos citados precedem a publicação da NBR 6118:2014 (ABNT, 2014).

#### 4.1 DADOS DE ENTRADA DO ALGORITMO

A modelagem abordada tem como valor de entrada a largura da viga, também chamada de base (bw), pelo fato de esta interferir na arquitetura do projeto, sendo preferível que se limite à espessura da parede. O usuário fornece também o momento de projeto (que será posteriormente acrescido ao momento devido ao peso próprio da viga), o vão entre os apoios da viga e os custos com material e mão de obra para cada um dos fatores analisados (concreto, aço e forma).

### 4.2 VARIÁVEIS A SEREM OTIMIZADAS

Foram definidas como variáveis de projeto a altura da seção transversal da viga (*h*) e as áreas de armaduras longitudinais tracionadas  $(A_{st})$  e comprimidas  $(A_{sc})$  da seção.

### 4.3 FUNÇÃO OBJETIVO

A função objetivo para este caso trata-se da função custo da estrutura, que é composta por três parcelas distintas. A primeira parcela é referente aos custos do concreto, que geralmente é expresso em reais por metro cúbico de material (R\$/m³). Para que se apresente a solução em reais (R\$), faz-se necessária a multiplicação de tal custo pela área da seção transversal e pelo comprimento da viga (admitido como sendo um metro linear). A segunda representa os custos com a armadura, sendo que o valor do aço é dado em R\$/kg, posteriormente transformado para R\$/m³ através da multiplicação por sua massa específica, e em R\$ com a consideração da soma das áreas resistentes à tração e à compressão. Por fim, a última parcela indica os custos com as formas, as quais foram consideradas como sendo de madeira e orçadas por m² de material. A Figura 9 ilustra o posicionamento destes materiais na seção da viga.

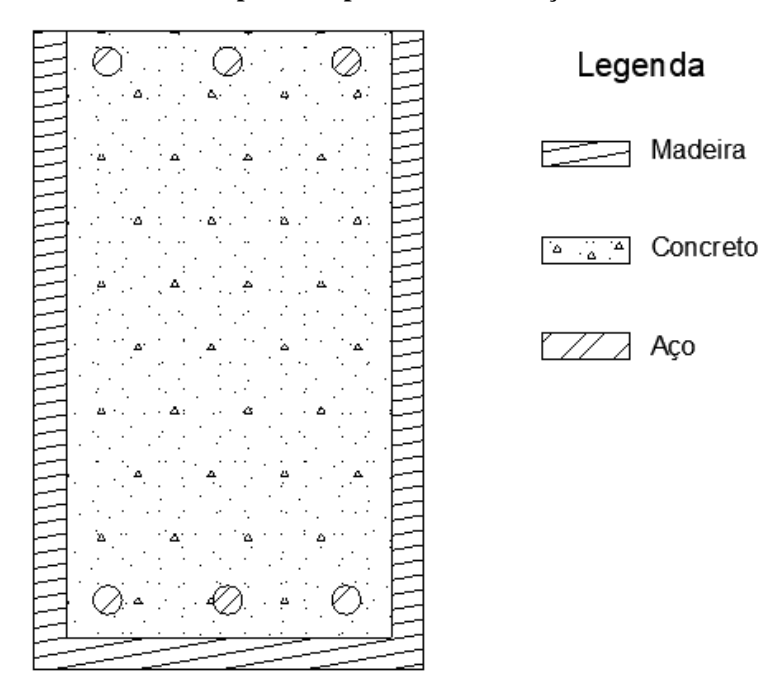

**Figura 9 – Materiais componentes para o custo da seção transversal de uma viga**

**Fonte: Autor (2019).**

Então, a função objetivo do problema de otimização que se pretende solucionar é dada

por:

$$
C = b_w h C_c + (A_{st} + A_{sc}) \rho_s C_s + (b_w + 2h) C_F
$$
\n(57)

em que:

 $b_w$  - Largura da viga;

h - Altura da viga;

 $C_c$  - Custo do concreto;

 $A_{st}$  - Área de armadura longitudinal de tração;

 $A_{sc}$  - Área de armadura longitudinal de compressão;

 $\rho_s$  - Massa específica do aço;

 $C_s$  - Custo do aço;

 $C_F$  - Custo da forma.

#### 4.4 RESTRIÇÕES

Conforme apresentado anteriormente, este problema de otimização possui 3 variáveis, cada qual com suas limitações. Quanto às armaduras, as margens se dão pelas recomendações da NBR 6118:2014 (ABNT, 2014), com o valor mínimo de acordo com o indicado na Tabela 1, e o máximo como sendo 4% da área de concreto da seção. A área de armadura tracionada  $(A<sub>st</sub>)$  deve ainda ter valor suficiente para resistir aos esforços solicitantes, tendo como limite inferior o valor calculado por meio da Equação (43), e, para a área de armadura comprimida, a área de duas barras de 6,3 mm que serviriam meramente como suporte para a armadura transversal (porta-estribos).

Para uma melhor visualização, estas limitações referentes às armaduras serão apresentadas nas Equações (58) a (61).

$$
\frac{A_{st} + A_{sc}}{A_c} \ge \rho_{min} \tag{58}
$$

$$
\frac{A_{st} + A_{sc}}{A_c} \le 0.04\tag{59}
$$

$$
A_{st} \ge \frac{M_{sd}}{f_{yd}[d-0.4x]}
$$
\n(60)

$$
A_{sc} \ge \frac{M_2}{f_{yd}[d - d']} \ge 0,000062m^2
$$
\n(61)

Com relação à altura da viga, foi adotado um valor máximo arbitrário de 80 cm, baseado na altura usual de esquadrias de 2,10 m. Esse valor pode ser modificado pelo usuário caso valores inferiores a este sejam limitantes.

É importante salientar que foi considerado para a distância *d'* o valor de 5 cm e para a altura útil *d* o valor correspondente à altura da seção subtraído de 5 cm. Ainda, foram estabelecidos limites para a posição da linha neutra (*x*), a fim de proporcionar um adequado comportamento dúctil à viga, conforme recomendado pela norma vigente.

Tais restrições estão representadas pelas Equações (62) e (63).

$$
h \le 0.8 \,\mathrm{m} \tag{62}
$$

$$
\frac{x}{d} \le 0.45\tag{63}
$$

#### 4.5 ALGORITMO

O problema de otimização que se pretende solucionar é expresso pelo conjunto de inequações expressas a seguir:

$$
\text{Minimizar} \qquad \qquad \mathcal{C} = bh\mathcal{C}_c + (A_{st} + A_{sc})\rho_s \mathcal{C}_s + (b + 2h)\mathcal{C}_F
$$

Sujeito a  $A_{st} + A_{sc}$  $A_c$  $\geq \rho_{min}$ 

$$
\frac{A_{st} + A_{sc}}{A_c} \le 0.04
$$

$$
\frac{x}{d} \le 0.45
$$

$$
A_{st} \ge \frac{M}{f_{yd}[d-0.4x]} \ge 0.39m^2
$$
  

$$
A_{sc} \ge \frac{M_2}{f_{yd}[d-d']} \ge 0.39m^2
$$

 $h \leq 0.8m$ 

Conforme já mencionado, para a solução do problema de otimização foi escolhido o método de busca exaustiva (Seção 2.2.2 ), que analisa todas as combinações até que a função custo pare de decrescer. A seguir, são apresentados os passos do algoritmo elaborado para a minimização da função custo.

- 1) Recebe os valores de entrada fornecidos pelo usuário, que são: momento fletor de projeto, excluída a parcela do peso próprio (Msd); largura da viga (bw); vão entre apoios; resistências características do concreto e do aço; custos com material e mão de obra para o concreto, aço e formas para a região;
- 2) Calcula a taxa mínima de armadura;
- 3) Início de uma estrutura de repetição que soma 0,1 cm no valor de h a cada iteração, com valor inicial de 30 cm e final de 80 cm;
- 4) Atualização do valor do custo  $C_k = C_{k+1}$ ;
- 5) Majora o momento considerando o peso próprio da viga;
- 6) Computa o momento limite resistido pelo concreto e momento excedente que precisará ser suportado pela armadura de compressão;
- 7) Calcula a área de armadura negativa necessária para resistir ao momento citado, respeitando um valor mínimo para servir de porta estribos (2 barras de 6,3mm);
- 8) Obtém o valor da posição da linha neutra, verificando quanto ao seu valor máximo, e da área de armadura positiva;
- 9) Verifica se a taxa mínima de armadura é respeitada. Caso não seja, recalcula a taxa de armadura positiva;
- 10) Verifica se a taxa máxima de armadura é respeitada. Caso não seja, desconsidera o valor e parte para a próxima iteração com uma altura maior;
- 11) Determina o custo da viga;
- 12) Se o custo atual  $(C_{k+1})$  for maior que o custo obtido na iteração anterior  $(C_k)$ , avança para o passo (13). Caso contrário, retorna ao passo (3).

13) Exibe os resultados para a altura, área de armadura positiva, área de armadura negativa e custo da viga.

O algoritmo apresentado foi modelado com auxílio do software Matlab, conforme apresentado no Apêndice A, o qual consegue ser rodado e apresenta resultados em menos de 5 segundos.

## **5 RESULTADOS NUMÉRICOS**

# 5.1 COMPOSIÇÃO DOS CUSTOS

Os custos por metro linear de concreto, aço e formas, para materiais e mão de obra, serão dados de entrada fornecidos pelo usuário, visto que estes variam conforme a região em que será executada a obra. Para os estudos de caso conduzidos, serão realizadas as devidas composições de preços com base na Tabela de Composições e Preços para Orçamentos (TCPO, 2010) e valores referentes à cidade de Curitiba, Paraná.

As composições para as resistências usuais do concreto e aço estão apresentadas na Tabela 2, em conjunto com os custos para execução das formas.

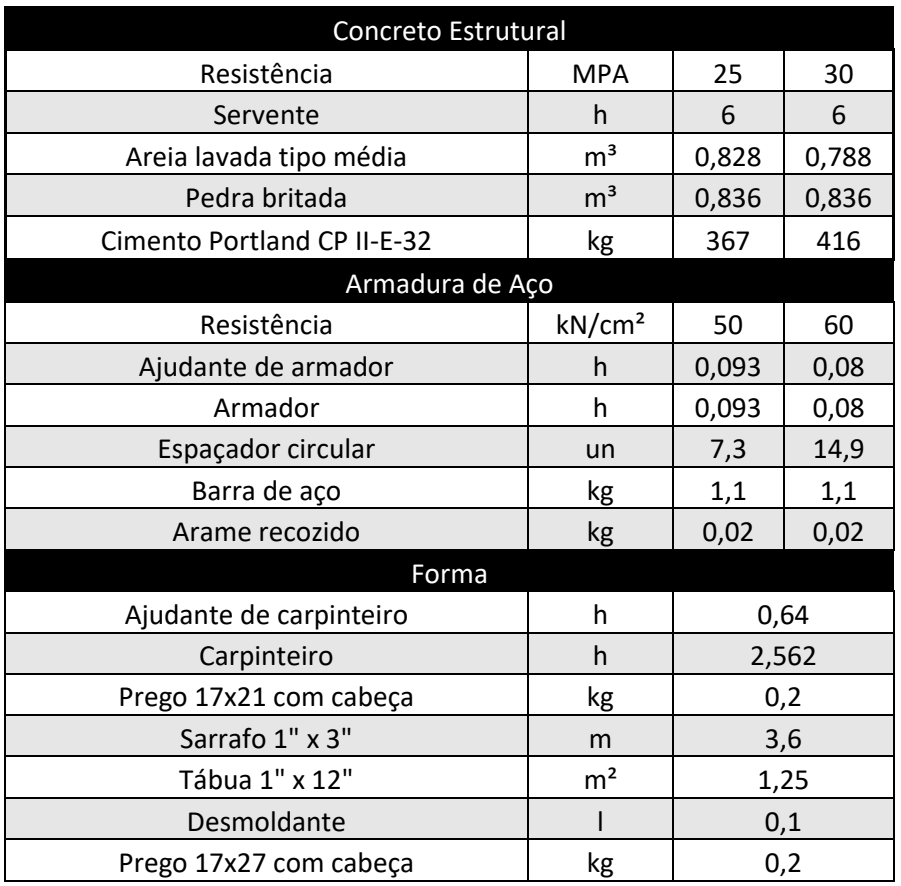

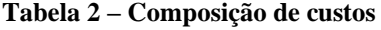

**Fonte: Adaptado de TCPO (2010).**

Os valores para cada insumo da composição podem ser obtidos por meio da tabela do Sistema Nacional de Pesquisa de Custos e Índices da Construção Civil (Caixa Econômica Federal, 2019), que, rearranjados, resultaram nos custos apresentados na Tabela 3.

| Concreto Estrutural         |     |                 |                    |            |     |            |  |  |  |
|-----------------------------|-----|-----------------|--------------------|------------|-----|------------|--|--|--|
|                             |     | Valor Unitário  | 25 MPa             |            |     | 30 MPa     |  |  |  |
| Servente                    | R\$ | 11,79           | R\$                | 70,74      | R\$ | 70,74      |  |  |  |
| Areia lavada tipo média     | R\$ | 57,00           | R\$                | 47,20      | R\$ | 44,92      |  |  |  |
| Pedra britada               | R\$ | 45,84           | R\$                | 38,32      | R\$ | 38,32      |  |  |  |
| Cimento Portland CP II-E-32 | R\$ | 0,45            | R\$                | 164,78     |     | R\$ 186,78 |  |  |  |
| Total                       |     |                 |                    | R\$ 321,04 |     | R\$ 340,76 |  |  |  |
|                             |     | Armadura de Aço |                    |            |     |            |  |  |  |
|                             |     | Valor Unitário  |                    | CA-50      |     | CA-60      |  |  |  |
| Ajudante de armador         | R\$ | 11,64           | R\$                | 1,08       | R\$ | 0,93       |  |  |  |
| Armador                     | R\$ | 16,71           | R\$                | 1,55       | R\$ | 1,34       |  |  |  |
| Espaçador circular          | R\$ | 0,13            | R\$                | 0,95       | R\$ | 1,94       |  |  |  |
| Barra de aço                | R\$ | 4,80            | R\$                | 5,28       | R\$ | 5,28       |  |  |  |
| Arame recozido              | R\$ | 12,10           | R\$                | 0,24       | R\$ | 0,24       |  |  |  |
| Total                       |     |                 | R\$<br>R\$<br>9,11 |            |     | 9,73       |  |  |  |
|                             |     | Forma           |                    |            |     |            |  |  |  |
|                             |     | Valor Unitário  |                    | Valor      |     |            |  |  |  |
| Ajudante de carpinteiro     | R\$ | 13,15           | R\$                |            |     | 8,42       |  |  |  |
| Carpinteiro                 | R\$ | 16,71           | R\$                |            |     | 42,81      |  |  |  |
| Prego 17x21 com cabeça      | R\$ | 9,66            | R\$                |            |     | 1,93       |  |  |  |
| Sarrafo 1" x 3"             | R\$ | 1,08            | R\$                |            |     | 3,89       |  |  |  |
| Tábua 1" x 12"              | R\$ | 23,08           | R\$                |            |     | 28,85      |  |  |  |
| Desmoldante                 | R\$ | 5,18            | R\$                |            |     | 0,52       |  |  |  |
| Prego 17x27 com cabeça      | R\$ | 9,85            | R\$                |            |     | 1,97       |  |  |  |
| Total                       |     |                 | R\$                |            |     | 88,39      |  |  |  |

**Tabela 3 – Custos para a cidade de Curitiba**

# 5.2 CARACTERÍSTICAS DOS MATERIAIS E DA SEÇÃO

- Resistência característica do concreto à compressão = 25 MPa
- Resistência característica do aço ao escoamento = 500 MPa
- Peso específico do concreto =  $25 \text{ kN/m}^3$
- Massa específica do aço =  $7850 \text{ kg/m}^3$
- Largura da viga  $(b_w) = 15$  cm
- Distância do CG da armadura à face da seção (*d'*) = 5 cm
- Vão entre pilares  $= 6 \text{ m}$

#### 5.3 RESULTADOS

Para os dados apresentados e considerando um momento fletor solicitante de projeto de valor igual a 400 kNm, o programa obteve os resultados ótimos exibidos na Tabela 4 e no Gráfico 1, no qual é possível observar os custos para cada material. Nestes, a restrição representada pela Equação (62) é ativa, ou seja, a altura máxima foi atingida.

| Resultado da Otimização              |     |        |  |  |  |
|--------------------------------------|-----|--------|--|--|--|
| Altura (m)                           |     | 0,80   |  |  |  |
| Armadura positiva (cm <sup>2</sup> ) |     | 15,46  |  |  |  |
| Armadura negativa (cm <sup>2</sup> ) |     | 1,16   |  |  |  |
| Custo                                | R\$ | 312,26 |  |  |  |
| <b>Fonte: Autor (2019).</b>          |     |        |  |  |  |

**Tabela 4 – Resultados do Exemplo 1**

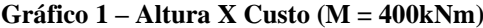

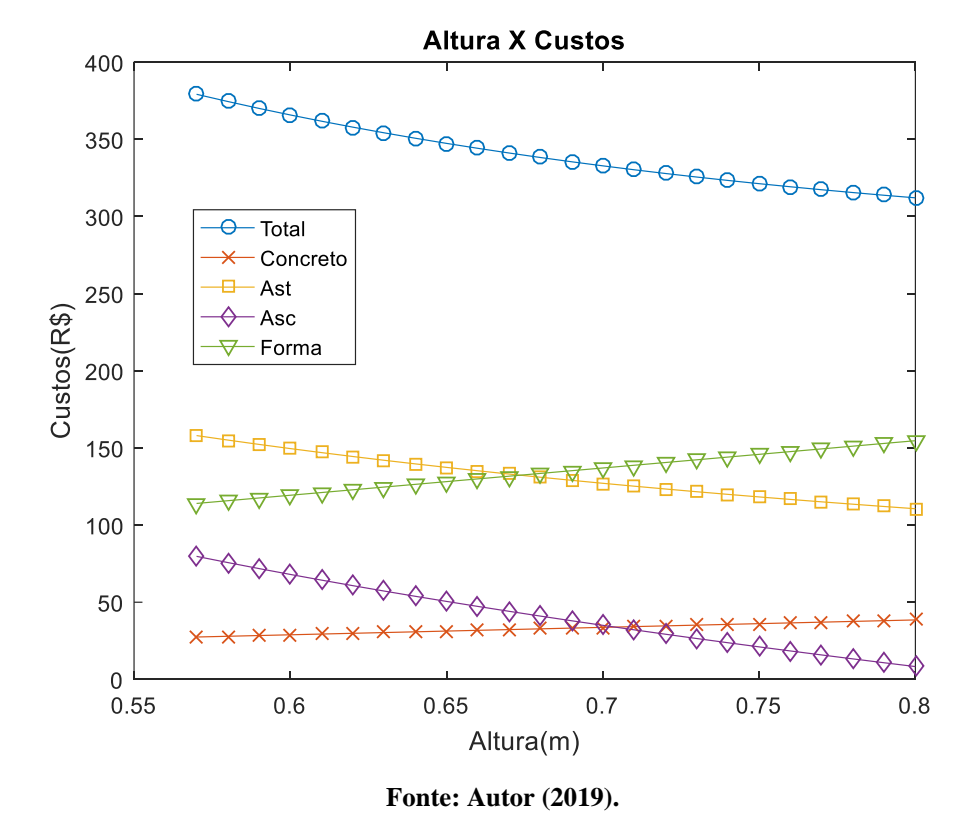

 Considerando um momento fletor menor, de 100 kNm, os resultados são apresentados no Gráfico 2 e na Tabela 5, sendo possível notar que o menor custo se dá a partir do momento que a armadura de compressão não é necessária para suportar o momento, assumindo seu valor mínimo. Nesse caso, nota-se que a armadura de compressão apresenta seu valor mínimo.

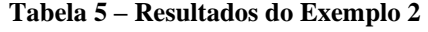

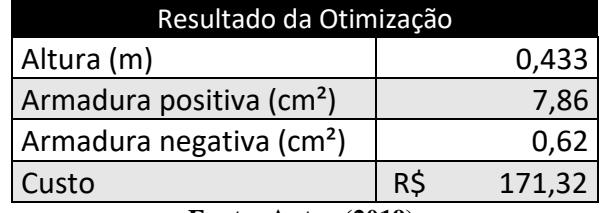

**Gráfico 2 – Altura X Custo (M = 100kNm e b = 20cm)**

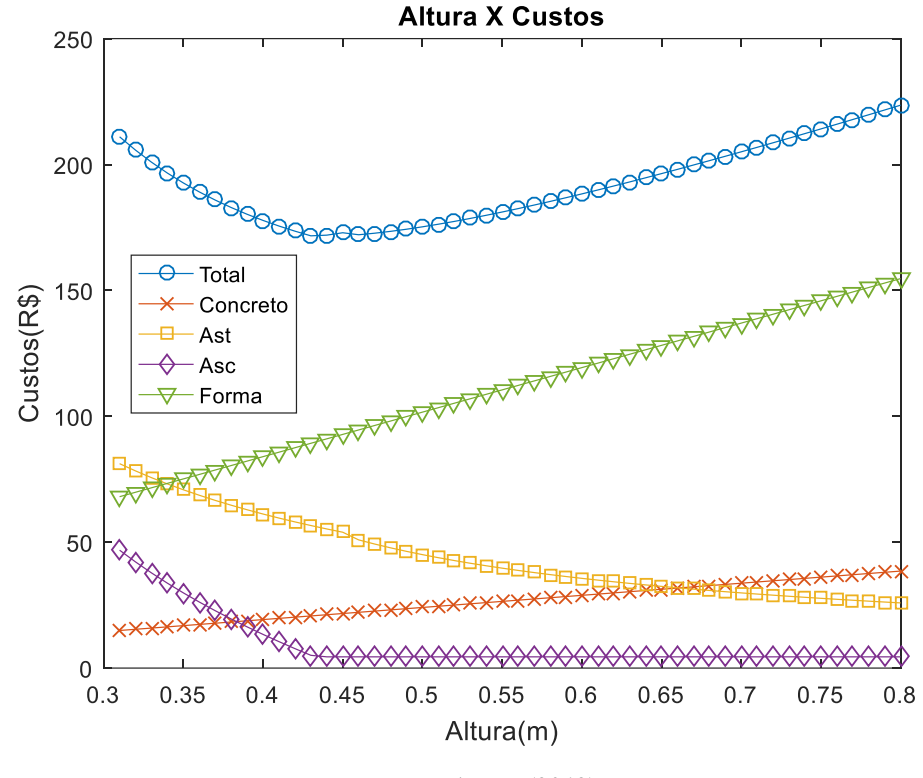

**Fonte: Autor (2019).**

Foi elaborado também um gráfico mais geral (Gráfico 3) por meio do qual é possível observar a variação do custo otimizado com o aumento do momento fletor ao qual a viga está sujeita, e a parcela referente a cada um dos materiais. Uma análise mais minuciosa destes valores pode ser feita através da Tabela 6. Ainda, a partir de um determinado momento (aproximadamente 400 kNm) o custo para concretos e formas torna-se constante, pois a altura atingiu seu valor máximo.

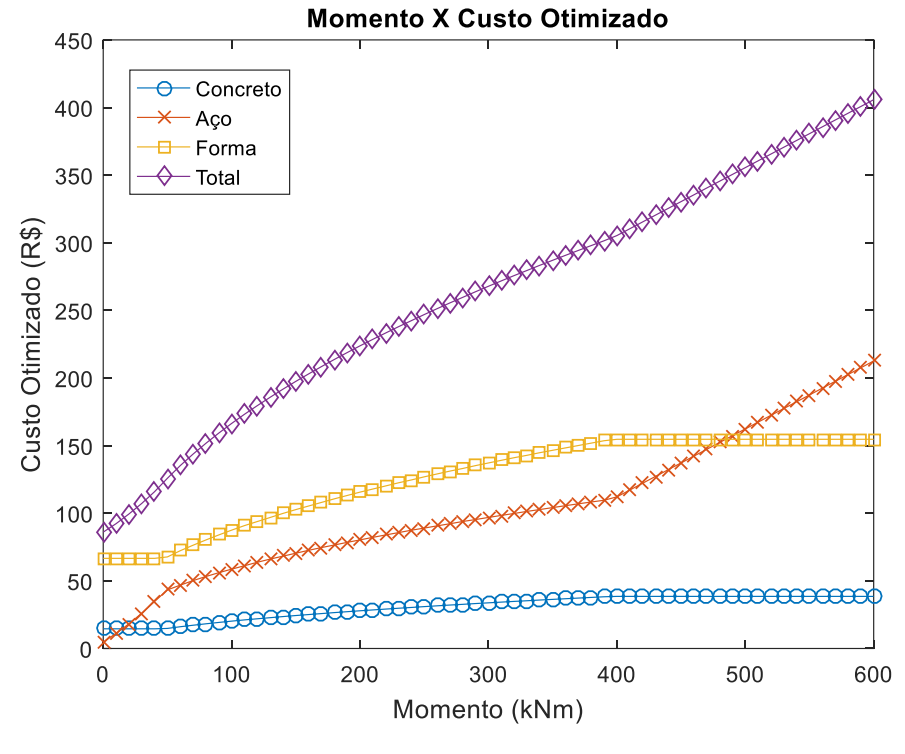

**Gráfico 3 – Variação do custo com o aumento do momento**

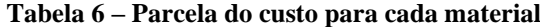

(Continua)

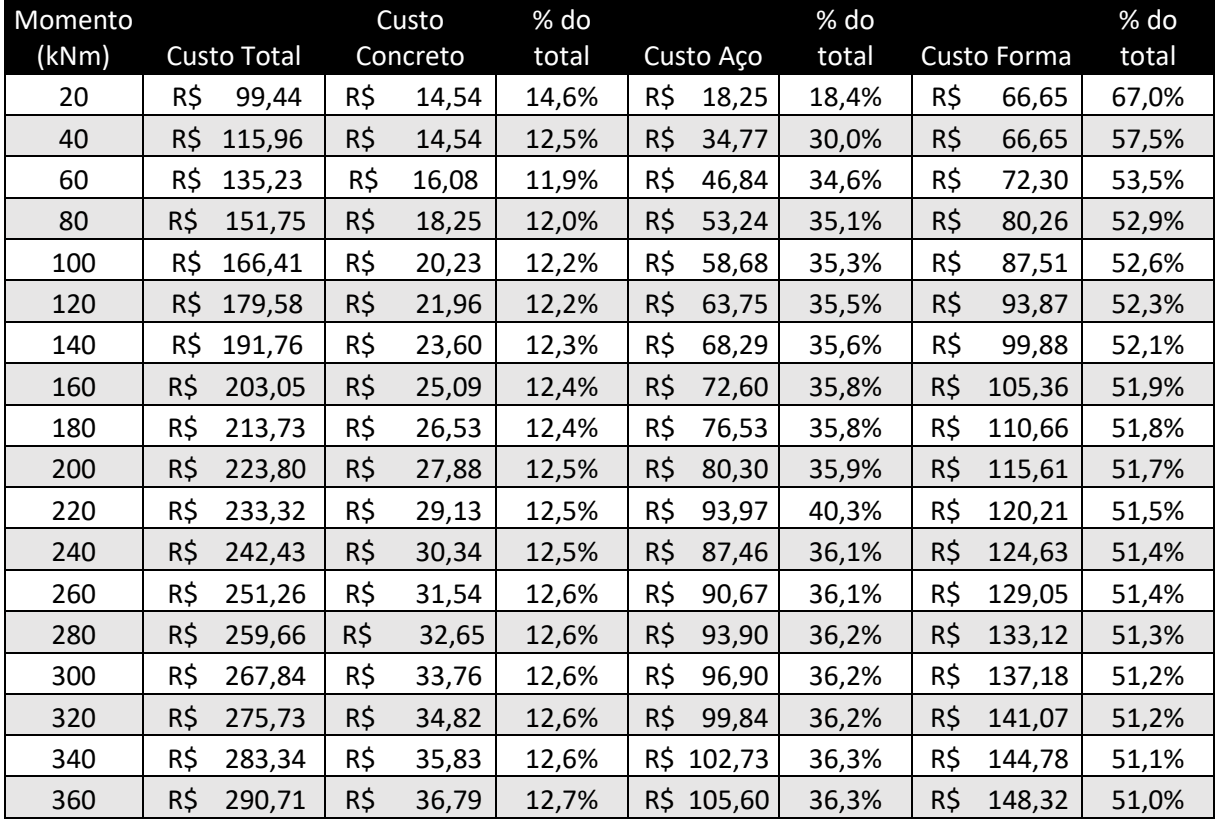

**Tabela 6 – Parcela do custo para cada material**

| Momento |     |                    |     | Custo    | % do   |               | % do  |               | % do  |
|---------|-----|--------------------|-----|----------|--------|---------------|-------|---------------|-------|
| (kNm)   |     | <b>Custo Total</b> |     | Concreto | total  | Custo Aço     | total | Custo Forma   | total |
| 380     | R\$ | 297,92             | R\$ | 37,75    | 12,7%  | 108,31<br>R\$ | 36,4% | R\$<br>151,85 | 51,0% |
| 400     | R\$ | 305,31             | R\$ | 38,52    | 12,6%  | 112,11<br>R\$ | 36,7% | R\$<br>154,68 | 50,7% |
| 420     | R\$ | 315,36             | R\$ | 38,52    | 12,2%  | 122,15<br>R\$ | 38,7% | R\$<br>154,68 | 49,0% |
| 440     | R\$ | 325,41             | R\$ | 38,52    | 11,8%  | R\$ 132,20    | 40,6% | R\$<br>154,68 | 47,5% |
| 460     | R\$ | 335,46             | R\$ | 38,52    | 11,48% | 142,25<br>R\$ | 42,4% | R\$<br>154,68 | 46,1% |
| 480     | R\$ | 345,51             | R\$ | 38,52    | 11,15% | 152,30<br>R\$ | 44,1% | R\$<br>154,68 | 44,8% |
| 500     | R\$ | 355,56             | R\$ | 38,52    | 10,83% | 162,35<br>R\$ | 45,7% | R\$<br>154,68 | 43,5% |
| 520     | R\$ | 365,60             | R\$ | 38,52    | 10,54% | 172,40<br>R\$ | 47,2% | R\$<br>154,68 | 42,3% |
| 540     | R\$ | 375,65             | R\$ | 38,52    | 10,25% | R\$<br>182,45 | 48,6% | R\$<br>154,68 | 41,2% |
| 560     | R\$ | 385,70             | R\$ | 38,52    | 9,99%  | 192,49<br>R\$ | 49,9% | R\$<br>154,68 | 40,1% |
| 580     | R\$ | 395,75             | R\$ | 38,52    | 9,73%  | 202,54<br>R\$ | 51,2% | R\$<br>154,68 | 39,1% |
| 600     | R\$ | 405,80             | R\$ | 38,52    | 9,49%  | R\$<br>212,59 | 52,4% | R\$<br>154,68 | 38,1% |

O Gráfico 4 e a Tabela 6 mostram como o custo com as formas, que se trata de um mecanismo auxiliar na construção das vigas, tem valor significativo comparado aos materiais que a compõem, o que enaltece a importância de sua reutilização. Por exemplo, se considerar que as formas serão utilizadas 3 vezes, ter-se-á as composições de custos apresentadas nas Tabelas 7.

| Forma                   |                |      |     |       |  |  |  |  |
|-------------------------|----------------|------|-----|-------|--|--|--|--|
| Ajudante de carpinteiro | h              | 0.64 | R\$ | 8,42  |  |  |  |  |
| Carpinteiro             | h              | 2,56 | R\$ | 42,81 |  |  |  |  |
| Prego 17x21 com cabeça  | kg             | 0,07 | R\$ | 0,64  |  |  |  |  |
| Sarrafo 1" x 3"         | m              | 1,20 | R\$ | 1,30  |  |  |  |  |
| Tábua 1" x 12"          | m <sup>2</sup> | 0,42 | R\$ | 9,62  |  |  |  |  |
| Desmoldante             |                | 0,10 | R\$ | 0,52  |  |  |  |  |
| Prego 17x27 com cabeça  | kg             | 0,07 | R\$ | 0,66  |  |  |  |  |
| TOTAL                   |                |      | R\$ | 63,96 |  |  |  |  |
|                         |                |      |     |       |  |  |  |  |

**Tabela 7 – Custo das formas considerando reuso**

**Fonte: Autor (2019).**

Com esse novo custo apresentado, o gráfico da variação do custo com o aumento do momento fletor exibe a configuração apresentada pelo Gráfico 4, trazendo as economias mostradas na Tabela 8.

#### (Conclusão)

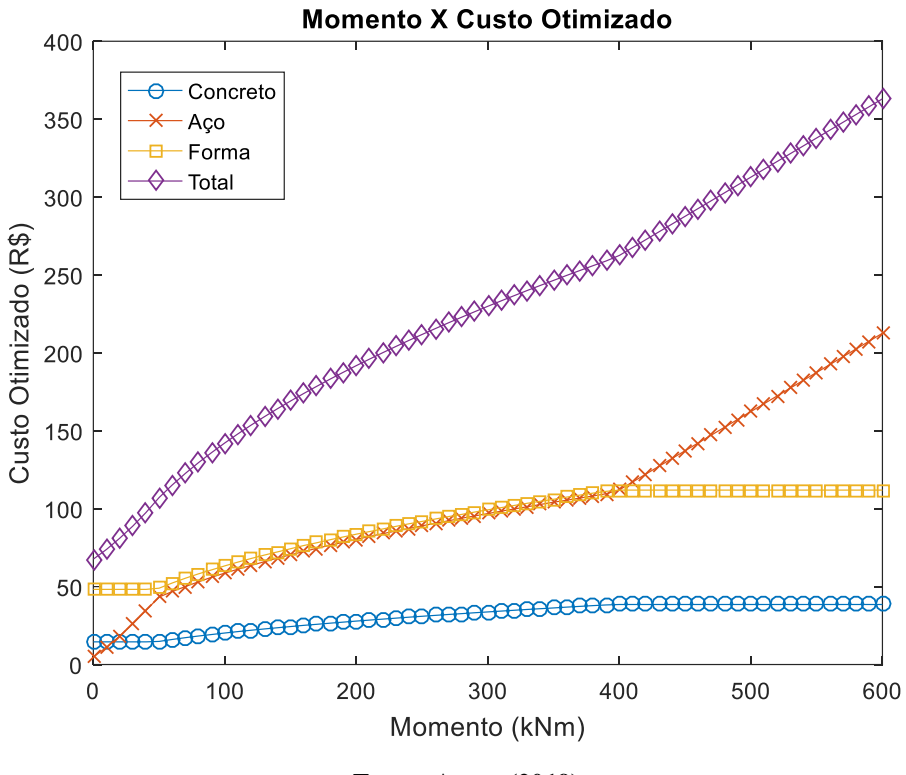

**Gráfico 4 – Variação do custo com o aumento do momento considerando reuso das formas**

**Fonte: Autor (2019).**

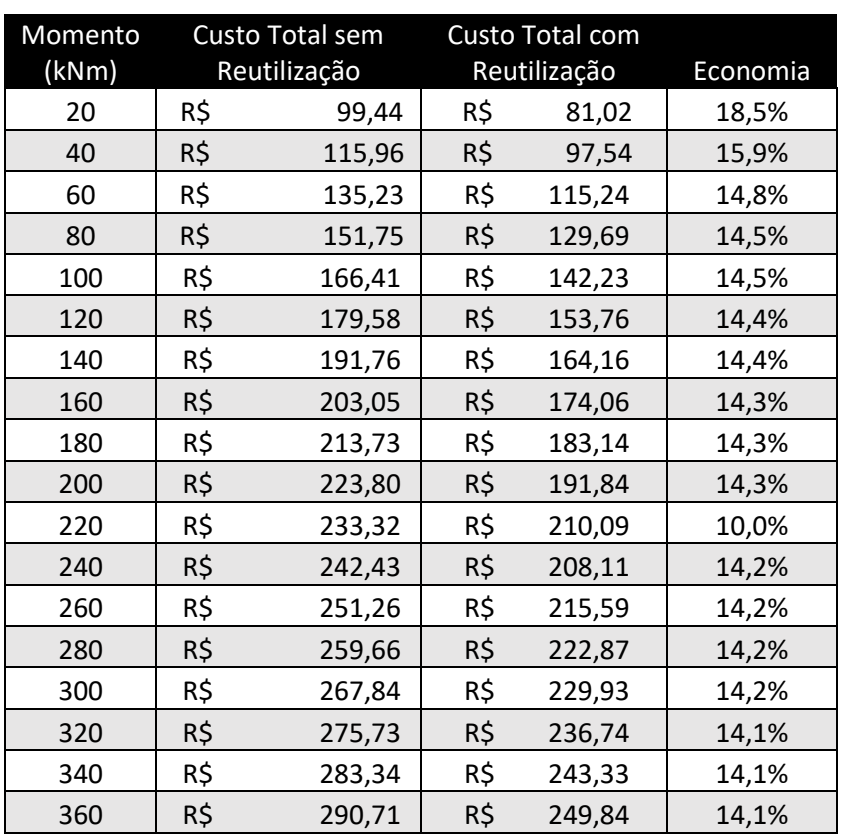

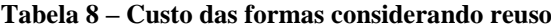

(Continua)

(Conclusão)

| Momento<br>(kNm) | Custo Total sem<br>Reutilização |        |     | Custo Total com<br>Reutilização | Economia |
|------------------|---------------------------------|--------|-----|---------------------------------|----------|
| 380              | R\$                             | 297,92 | R\$ | 256,07                          | 14,0%    |
| 400              | R\$                             | 305,31 | R\$ | 262,56                          | 14,0%    |
| 420              | R\$                             | 315,36 | R\$ | 272,60                          | 13,6%    |
| 440              | R\$                             | 325,41 | R\$ | 282,65                          | 13,1%    |
| 460              | R\$                             | 335,46 | R\$ | 292,70                          | 12,7%    |
| 480              | R\$                             | 345,51 | R\$ | 302,75                          | 12,4%    |
| 500              | R\$                             | 355,56 | R\$ | 312,80                          | 12,0%    |
| 520              | R\$                             | 365,60 | R\$ | 322,85                          | 11,7%    |
| 540              | R\$                             | 375,65 | R\$ | 332,90                          | 11,4%    |
| 560              | R\$                             | 385,70 | R\$ | 342,94                          | 11,1%    |
| 580              | R\$                             | 395,75 | R\$ | 352,99                          | 10,8%    |
| 600              | R\$                             | 405,80 | R\$ | 363,04                          | 10,5%    |

**Tabela 8 – Custo das formas considerando reuso**

**Fonte: Autor (2019).**

Para uma melhor compreensão do comportamento das armaduras conforme a altura da seção aumenta foi elaborado o Gráfico 5, que considera um momento de 100 kN. Nota-se que ambas as armaduras diminuem conforme a altura da seção aumenta e o custo mínimo se dá logo que a armadura de compressão deixa de ser solicitada e assume um valor constante igual ao seu mínimo, reafirmando o observado no Gráfico 3.

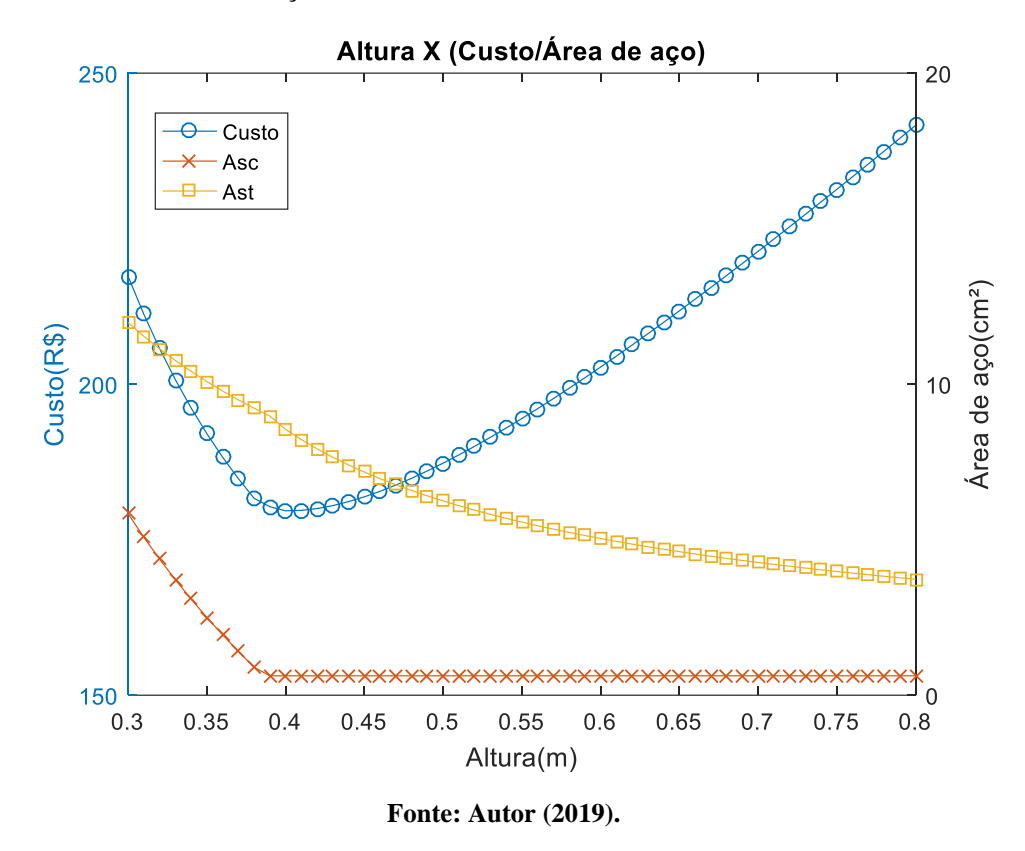

**Gráfico 5 – Variação das áreas de armadura com o aumento do momento**

Como já apontado, é preferível a utilização de uma maior área de concreto em comparação ao aumento da área de aço para resistir aos esforços de flexão. Porém, tal área é limitada pelo valor limite imposto à altura da viga em virtude de restrições arquitetônicas. Sendo assim, conforme o momento torna-se suficientemente alto, o uso da armadura dupla fazse necessário. O Gráfico 6 mostra esta variação e o ponto a partir do qual essa armadura entra em ação, quando a Equação (61) se torna ativa, acontecendo, aproximadamente a partir do momento de 400 kNm, que é onde a reta referente à altura se torna constante e igual ao seu valor máximo de 80cm e a reta referente à área de aço de compressão sai do seu valor mínimo de 0,62 cm² e começa a crescer.

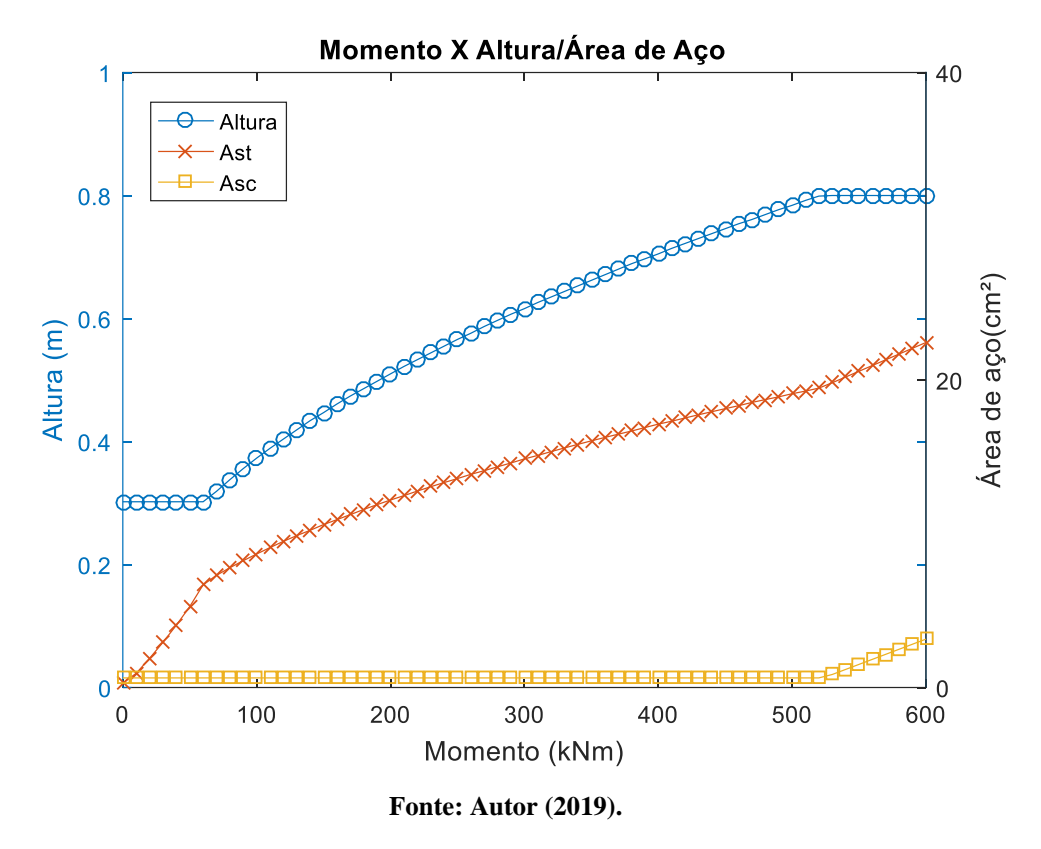

**Gráfico 6 – Comportamento das variáveis em função do momento**

Conforme já mencionado, as composições de custos apresentadas são referentes ao estado do Paraná e tais valores variam para cada região e para o ano em questão. Para tanto, foi realizado um levantamento dos mesmos custos para a cidade de Natal-RN, apresentado na Tabela 9, com os quais foram obtidos os custos otimizados mostrados no Gráfico 7.

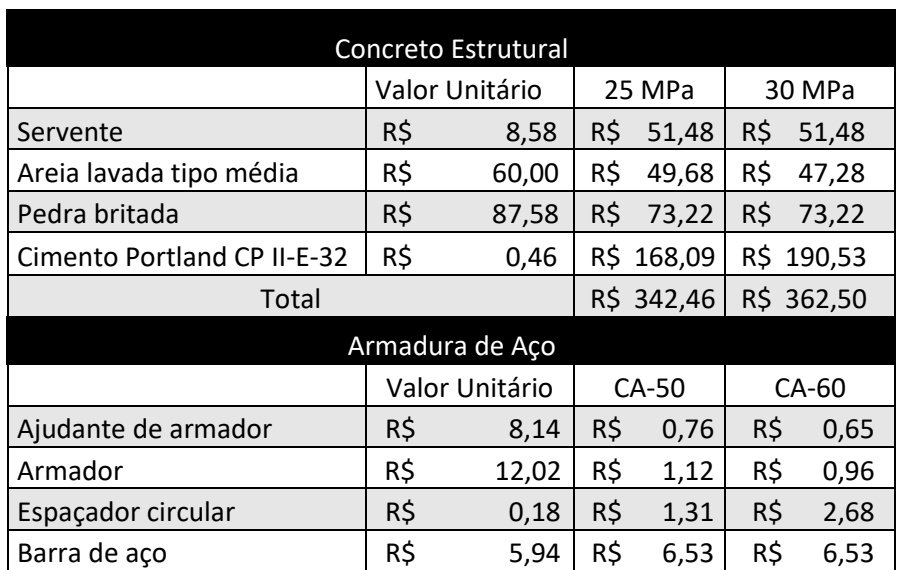

**Tabela 9 – Custos para a cidade de Natal-RN**

(Continua)

**Tabela 9 – Custos para a cidade de Natal-RN**

| Armadura de Aço             |                |       |     |       |     |       |  |  |  |
|-----------------------------|----------------|-------|-----|-------|-----|-------|--|--|--|
| Arame recozido              | R\$            | 11,69 | R\$ | 0,23  | R\$ | 0,23  |  |  |  |
| Total                       |                |       | R\$ | 9,96  | R\$ | 11,06 |  |  |  |
|                             |                | Forma |     |       |     |       |  |  |  |
|                             | Valor Unitário |       |     | Valor |     |       |  |  |  |
| Ajudante de carpinteiro     | R\$            | 9,19  | R\$ |       |     | 5,88  |  |  |  |
| Carpinteiro                 | R\$            | 11,67 | R\$ |       |     | 29,90 |  |  |  |
| Prego 17x21 com cabeça      | R\$            | 12,20 | R\$ |       |     | 0,81  |  |  |  |
| Sarrafo 1" x 3"             | R\$            | 2,69  | R\$ |       |     | 3,23  |  |  |  |
| Tábua 1" x 12"              | R\$            | 50,49 | R\$ |       |     | 21,04 |  |  |  |
| Desmoldante                 | R\$            | 7,63  | R\$ |       |     | 0,76  |  |  |  |
| Prego 17x27 com cabeça      | R\$            | 12,44 | R\$ |       |     | 0,83  |  |  |  |
| Total                       |                |       | R\$ |       |     | 62,45 |  |  |  |
| <b>Fonte: Autor (2019).</b> |                |       |     |       |     |       |  |  |  |

(Conclusão)

**Gráfico 7 – Variação do custo com o aumento do momento para a cidade de Natal-RN.**

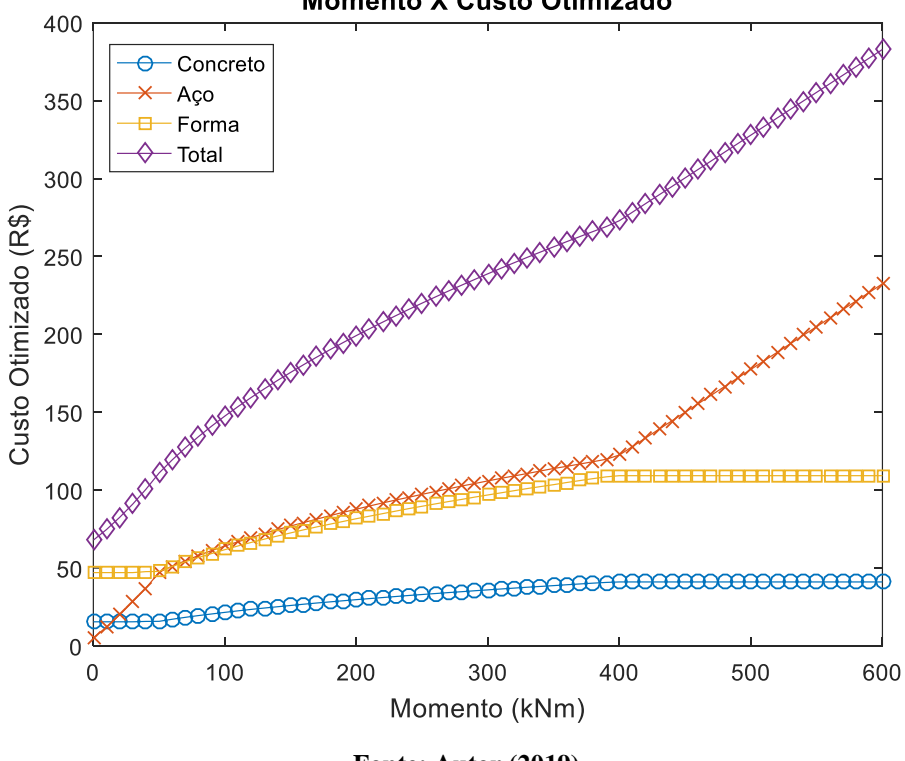

**Momento X Custo Otimizado** 

**Fonte: Autor (2019).**

Fazendo uma comparação entre o Gráfico 7 e o Gráfico 3, nota-se que para a cidade de Natal o custo da estrutura é menor, que se dá pela economia significativa com as formas, em contrapartida, o custo com o aço e o concreto é maior, tornando a discrepância no custo total mais singela. As diferenças nos custos de cada material influenciam na representatividade de cada um deles na composição do custo total viga, conforme mostra a Tabela 10 quando comparada a Tabela 6. No entanto, a configuração geral do gráfico não se altera.

| Momento |     |                    | Custo        | % do   |               | % do  |               | % do  |
|---------|-----|--------------------|--------------|--------|---------------|-------|---------------|-------|
| (kNm)   |     | <b>Custo Total</b> | Concreto     | total  | Custo Aço     | total | Custo Forma   | total |
| 20      | R\$ | 82,55              | R\$<br>15,51 | 18,8%  | R\$<br>19,95  | 24,2% | R\$<br>47,09  | 57,0% |
| 40      | R\$ | 100,59             | R\$<br>15,77 | 15,7%  | R\$<br>37,11  | 36,9% | R\$<br>47,71  | 47,4% |
| 60      | R\$ | 119,45             | R\$<br>17,16 | 14,4%  | R\$<br>51,21  | 42,9% | R\$<br>51,08  | 42,8% |
| 80      | R\$ | 134,33             | R\$<br>19,52 | 14,5%  | R\$<br>58,04  | 43,2% | R\$<br>56,83  | 42,3% |
| 100     | R\$ | 147,55             | R\$<br>21,58 | 14,6%  | R\$<br>64,15  | 43,5% | R\$<br>61,83  | 41,9% |
| 120     | R\$ | 159,46             | R\$<br>23,48 | 14,7%  | R\$<br>69,54  | 43,6% | R\$<br>66,45  | 41,7% |
| 140     | R\$ | 170,40             | R\$<br>25,17 | 14,8%  | R\$<br>74,66  | 43,8% | R\$<br>70,57  | 41,4% |
| 160     | R\$ | 180,60             | R\$<br>26,81 | 14,8%  | R\$<br>79,22  | 43,9% | R\$<br>74,57  | 41,3% |
| 180     | R\$ | 190,16             | R\$<br>28,30 | 14,9%  | R\$<br>83,67  | 44,0% | R\$<br>78,19  | 41,1% |
| 200     | R\$ | 199,22             | R\$<br>29,74 | 14,9%  | R\$<br>87,79  | 44,1% | R\$<br>81,68  | 41,0% |
| 220     | R\$ | 207,82             | R\$<br>31,08 | 15,0%  | R\$<br>91,81  | 44,2% | R\$<br>84,93  | 40,9% |
| 240     | R\$ | 216,06             | R\$<br>32,41 | 15,0%  | R\$<br>95,47  | 44,2% | R\$<br>86,56  | 40,1% |
| 260     | R\$ | 223,95             | R\$<br>33,65 | 15,0%  | R\$<br>99,12  | 44,3% | R\$<br>89,68  | 40,0% |
| 280     | R\$ | 231,53             | R\$<br>34,83 | 15,0%  | R\$ 102,66    | 44,3% | R\$<br>92,68  | 40,0% |
| 300     | R\$ | 238,87             | R\$<br>36,01 | 15,1%  | R\$<br>105,94 | 44,4% | R\$<br>95,55  | 40,0% |
| 320     | R\$ | 245,96             | R\$<br>37,14 | 15,1%  | R\$ 109,15    | 44,4% | R\$<br>98,30  | 40,0% |
| 340     | R\$ | 252,83             | R\$<br>38,22 | 15,1%  | R\$ 112,32    | 44,4% | R\$<br>101,04 | 40,0% |
| 360     | R\$ | 259,51             | R\$<br>39,30 | 15,1%  | R\$ 115,30    | 44,4% | R\$<br>103,54 | 39,9% |
| 380     | R\$ | 266,00             | R\$<br>40,32 | 15,2%  | R\$ 118,30    | 44,5% | R\$<br>106,17 | 39,9% |
| 400     | R\$ | 272,95             | R\$<br>41,10 | 15,1%  | R\$ 122,57    | 44,9% | R\$<br>108,54 | 39,8% |
| 420     | R\$ | 283,94             | R\$<br>41,10 | 14,5%  | R\$<br>133,55 | 47,0% | R\$<br>109,29 | 38,5% |
| 440     | R\$ | 294,92             | R\$<br>41,10 | 13,9%  | R\$ 144,54    | 49,0% | R\$<br>111,93 | 38,0% |
| 460     | R\$ | 305,91             | R\$<br>41,10 | 13,44% | R\$ 155,52    | 50,8% | R\$<br>111,93 | 36,6% |
| 480     | R\$ | 316,89             | R\$<br>41,10 | 12,97% | R\$ 166,51    | 52,5% | R\$<br>111,93 | 35,3% |
| 500     | R\$ | 327,88             | R\$<br>41,10 | 12,54% | R\$ 177,50    | 54,1% | R\$<br>111,93 | 34,1% |
| 520     | R\$ | 338,87             | R\$<br>41,10 | 12,13% | R\$ 188,48    | 55,6% | R\$<br>111,93 | 33,0% |
| 540     | R\$ | 349,85             | R\$<br>41,10 | 11,75% | R\$<br>199,47 | 57,0% | R\$<br>111,93 | 32,0% |
| 560     | R\$ | 360,84             | R\$<br>41,10 | 11,39% | R\$ 210,45    | 58,3% | R\$<br>111,93 | 31,0% |
| 580     | R\$ | 371,82             | R\$<br>41,10 | 11,05% | R\$ 221,44    | 59,6% | R\$<br>111,93 | 30,1% |
| 600     | R\$ | 382,81             | R\$<br>41,10 | 10,74% | R\$ 232,43    | 60,7% | R\$<br>111,93 | 29,2% |

**Tabela 10 – Parcela do custo para cada material em Natal**

**Fonte: Autor (2019).**

Nestas tabelas, nota-se também que para a cidade de Curitiba, as formas representam a maior parte dos custos, enquanto na cidade de Natal, a maior representatividade se dá para o aço, mesmo sem a reutilização destas. Quanto às medidas das variáveis de projeto (altura da

### **6 CONCLUSÕES**

Com o desenvolvimento do programa para a otimização do dimensionamento de vigas o objetivo pôde ser alcançado, conforme foi comprovado por meio das análises conduzidas. Por meio destas, notou-se que as proporções do custo de cada parcela da função objetivo são de, em média, 12% para o concreto, 39% para a armadura e 49% para as formas, na cidade de Curitiba e, 14% para o concreto, 47% para a armadura e 39% para as formas, na cidade de Natal. Salienta-se que não foi considerado o reaproveitamento das formas, que resultaria em outras proporções e uma diferente configuração, podendo trazer uma economia média de 13,5% se utilizadas 3 vezes. Notou-se ainda que a comparação entre diferentes regiões traz variações, porém estas não interferem na geometria da seção.

Torna-se claro com os gráficos e tabelas apresentados que é preferível aumentar a altura da viga (e, consequentemente, a área de concreto) a utilizar o aço para resistir aos esforços de compressão, mesmo que isto envolva maiores custos com concreto e formas. Outro ponto é que a restrição expressa pela Equação (60) permaneceu ativa em todos os casos, visto que não há vantagens em se ter área de armadura de tração além do momento solicitante.

Como citado ao longo do texto, para o pré-dimensionamento de vigas de concreto armado é usual admitir-se uma altura equivalente a 1/12 da largura do vão. Para os exemplos apresentados, encontrou-se alturas iguais a 1/7,5 do vão para um momento de 400 kN e 1/14 do vão para um momento de 100 kN, mostrando que mesmo que tenha um valor mediano, há uma certa distância para o valor ótimo, sendo raramente as vigas dimensionadas da melhor forma.

O programa de otimização desenvolvido, mesmo que simples, é de grande auxílio e pode ser utilizado em escritórios de cálculo estrutural, auxiliando na escolha das dimensões mais econômicas para os elementos estruturais. Traz benefícios para o projetista, que terá tempo poupado, e para o cliente, que gastará menos.

#### 6.1 PROPOSTAS PARA TRABALHOS FUTUROS

- Testar e comparar a utilização de outros métodos de otimização, como por exemplo, os exatos;
- Expandir a problematização a outros elementos estruturais, como pilares, e a formação de pórticos;
- Considerar esforços cortantes, incluindo a otimização das armaduras transversais (estribos).

### **REFERÊNCIAS**

ASSOCIAÇÃO BRASILEIRA DE NORMAS TÉCNICAS. **ABNT NBR 6118:** Projeto de estruturas de concreto – Procedimento. Rio de Janeiro, 2014.

ADAMU, A.; KARIHALOO, B. L. **Minimum cost design of RC beams using DCOC.**  Structural Optimization. Jun.1994.

ARENALES, Marcos *et al.* **Pesquisa Operacional para Cursos de Engenharia.** Rio de Janeiro: Campus, 2011.

ARORA, Jasbir S. **Introduction to Optimum Design.** Computer Methods In Applied Mechanics and Engineering. 2011.

BALLING, Richard J.; YAO, Xiaoping. **Optimization of reinforced concrete frames.** Journal of Structural Engineering, ASCE. Fev. 1997.

BASTOS, Erich A. **Otimização de Seções Retangulares de Concreto Armado Submetidas à Flexo-Compressão Oblíqua Utilizando Algoritmos Genéticos.** 2004. 151f. Dissertação (Mestrado em Ciências em Engenharia Civil) – Universidade Federal do Rio de Janeiro, Rio de Janeiro, 2004.

BASTOS, Paulo S. S. Fundamentos do Concreto Armado. **Estruturas de Concreto I**. Abril. 2017. Disponível em [<http://wwwp.feb.unesp.br/pbastos/concreto1/Fundamentos%20CA.](http://wwwp.feb.unesp.br/pbastos/concreto1/Fundamentos%20CA.%20pdf)  [pdf>](http://wwwp.feb.unesp.br/pbastos/concreto1/Fundamentos%20CA.%20pdf). Acesso em: 07 jun. 2019.

CARVALHO, Roberto C.; FIGUEIREDO FILHO, Jason R. **Cálculo e Detalhamento de Estruturas de Concreto Armado.** 4. Ed. São Carlos. 2014.

CHAKRABARTY, B. K. **Models of optimal design of reinforced concrete beams.** Computer & Structures. Fev.1992.

COHN, M. Z.; DINOVITZER, A. S. **Application of structural optimization.** Journal of Structural Engineering, ASCE. Fev.1994.

EBOLI, Cláudia R. **Dimensionamento Ótimo de Seções de Concreto Armado à Flexão Composta Oblíqua.** 1989. Dissertação (Mestrado em Engenharia Civil) – Pontifícia Universidade Católica do Rio de Janeiro, Rio de Janeiro, 1989.

FEDERAL, Caixa Econômica. **SINAPI – Sistema Nacional de Pesquisa de Custos e Índices da Construção Civil.** Brasil, Governo Federal. 2019.

FRIEL, L. L. **Optimum singly reinforced concrete sections.** ACI Journal. 1974.

KANAGASUNDARAM, S.; KARIHALOO, B.L. **Minimum cost design of reinforced concrete structures**. Structural Optimization.1990.

HERSKOVITS, J. & SANTOS, G. **On the Computer Implementation of Feasible Direction Interior Point Algorithms for Nonlinear Optimization.** Structural Optimization, 1997.

KIRSCH, Uri. **Optimum design of prestressed beams.** Computers and Structures. 1992.

MATLAB M. **The language of technical computing.** The MathWorks, Inc, 2012. Disponível em: http://www mathworks.com.

MELO, Paula R. **Pré-Dimensionamento de Estruturas de Madeira, de Aço e de Concreto para Auxílio à Concepção de Projetos Arquitetônicos.** 2013. 113f. Dissertação (Mestrado em Engenharia Civil) – Universidade Federal de Uberlândia, Uberlândia, 2013.

NAAMAN, Antoine E. **Minimum cost versus minimum weight of prestressed slabs.** Journal of the Structural Division, ASCE. Jul.1976.

NINA, Thais C. **Otimização de seções transversais de concreto armado: aplicação a pórticos planos.** 2006. 139f. Dissertação (Mestrado em Engenharia de Estruturas) – Escola de Engenharia de São Carlos, Universidade de São Paulo, São Paulo, 2006.

PARENTE JR, Evandro C. **Análise de Sensibilidade e Otimização de Forma de Estruturas Geometricamente Não-Lineares. 2000**. Tese (Doutorado em Engenharia Civil) – Pontifícia Universidade Católica do Rio de Janeiro, Rio de Janeiro, 2000.

PEREIRA, Anderson. **Projeto Ótimo de Pórticos Planos com Restrição à Flambagem.** 2002. 99f. Dissertação (Mestrado em Estruturas em Engenharia Civil) – Pontifícia Universidade Católica do Rio de Janeiro, Rio de Janeiro, 2002.

PEREIRA, Jamielli T. **Condições de Otimalidade para Problemas de Controle Ótimo com Restrições Mistas.** 2016. 170f. Dissertação (Mestrado em Matemática Aplicada) – Universidade Estadual de Campinas, Campinas, 2016.

RATH, D. P. *et al*. **Shape optimization of RC flexural members.** Journal of Structural Engineering, ASCE. Dez.1999.

RODRIGUES JR, Sandoval J. **Otimização de Pilares de Edifícios Altos de Concreto Armado.** 2005. 175f. Dissertação (Mestrado em Engenharia Civil) – Pontifícia Universidade Católica do Rio de Janeiro, Rio de Janeiro, 2005.

ROSA FILHO, Wilson T. **Otimização de pórtico plano de concreto armado utilizando algoritmo genético e processo iterativo.** 2015. 154f. Tese (Doutorado em Engenharia Civil) – Universidade Estadual de Campinas, Campinas, 2015.

SARMA, K. C.; ADELI, H. **Cost Optimization of concrete structures.** Journal of Structural Engineering, ASCE. May.1998.

SIAS, Francesco M. **Dimensionamento Ótimo de Pilares de Concreto Armado.** 2014. 154f. Dissertação (Mestrado em Estruturas em Engenharia Civil) – Universidade Federal do Espírito Santo, Vitória, 2014.

SOARES, Rodrigo C. **Otimização de Seções Transversais de Concreto Armado Sujeitas à Flexão: Aplicação a Pavimentos.** 1997. 209f. Dissertação (Mestrado em Engenharia Civil) – Escola de Engenharia de São Carlos, Universidade de São Paulo, São Carlos, 1997.

TCPO. **Tabela de Composições de Preços para Orçamentos.** São Paulo. PINI, 2010.

TEMPLEMAN, Andrew B. **Optimization methods in structural design practice.** Journal of Structural Engineering, ASCE. Out.1983.

VIANNA, Luis Claudio C. **Otimização de seções transversais de concreto armado: aplicação a pórticos.** 2003. 127f. Dissertação (Mestrado em Engenharia de Estruturas) – Escola de Engenharia de São Carlos, Universidade de São Paulo, São Carlos, 2003.

# **APÊNDICE A – A MODELAGEM DO ALGORITMO**

clear variables clc **%Pedir dados de entrada ao usuário** Mi=input('Qual o momento fletor de projeto(em kNm)? '); b=input('Digite a largura da viga (em metros): '); l=input('Digite o vão vencido pela viga:(em metros) '); fck=input('Qual a resistência pretendida para o concreto(em MPa)? '); fcd=fck\*1000/1.4; fyk=input('Qual a resistência pretendida para o aço(em kN/cm²)? '); fyd=fyk\*10000/1.15; disp('Informe os custos, para a sua região, com material e mão de obra, para: '); Cc=input('O metro cúbico de concreto: '); Cs=input('O quilo do aço: ');

Cf=input('O metro quadrado de forma: ');

### **%Taxa mínima de armadura**

```
if(fck < 35)t=0.0015;
elseif(fck<40)
    t=0.00164;
elseif(fck<45)
    t=0.00179;
elseif(fck<50)
    t=0.00194;
elseif(fck<55)
    t=0.00208;
end
%Valores iniciais
```
 $h=0.3$ ;

Cb=100000;

Ca=110000;  $k=0$ ;

### **%Iterações**

while (Cb<=Ca && h<0.8)  $h=h+0.01$ ; Ca=Cb;  $k=k+1$ ; d=h-0.05;

### **%Momento considerando P.P**

M=Mi+(((b\*h\*25)\*(l^2))/8);

## **%Momento limite**

Mlim=0.251\*b\*(d^2)\*fcd;

# **%Momento Resistido pela armadura de compressão**

if(Mlim<M)

M2=M-Mlim;

else

 $M2=0;$ 

end

# **%Área de aço de compressão**

```
Asc=M2/(fyd*(d-0.05));
```

```
if (Asc<0.0000624)
```
Asc=0.0000624;

end

 $Ms = Asc*fyd*(d-0.05);$ 

## **%Posição da linha neutra**

if(Mlim<M)

 $x=0.45*d;$ 

else

x=((0.68\*d)-sqrt(((0.68\*d)^2)-(1.088\*((M-Ms)/(b\*fcd)))))/0.544;

end

#### **%Armadura de tração**

Ast= $M/(fyd*(d-(0.4*x)));$ 

#### **%Taxas de armadura**

 $if(((Ast+Asc)/(b*h))< t)$  $\text{Ast} = ((t^*b^*h) - \text{Asc});$ 

end

 $if(((Ast+Asc)/(b*h))>0.04)$ 

continue;

end

 $Cb=(b*h*Cc)+((Ast+Asc)*7850*Cs)+((b+2*h)*Cf);$ end

Ast=Ast\*10000; Asc=Asc\*10000;

### **%RESPOSTAS**

fprintf('O menor custo para a viga é de R\$%.2f. \n',Ca); fprintf('A viga tem altura de %.3f metros. \n ',h); fprintf('A viga tem %.2f cm² de armadura de tração. \n ',Ast); fprintf('A viga tem %.2f cm² de armadura de compressão. \n ',Asc);

### **%GRÁFICOS**

 $k=0$ ; for h=0.3:0.01:0.8  $k=k+1$ ; d=h-0.05;

#### **%Momento considerando P.P**

M=Mi+(((b\*h\*25)\*(l^2))/8);

### **%Momento limite**

Mlim= $0.251*b*(d^2)*fcd;$ 

#### **%Momento Resistido pela armadura de compressão**

if(Mlim<M)

M2=M-Mlim;

else

 $M2=0;$ 

end

```
Asc=M2/(fyd*(d-0.05));
```
if (Asc1<0.0000624)

Asc=0.0000624;

end

Ms=Asc\*fyd\*(d-0.05);

#### **%Posição da linha neutra**

if(Mlim<M)

 $x=0.45*d$ ;

else

```
x=((0.68*d)-sqrt(((0.68*d)^2)-(1.088*((M-Ms)/(b*fcd)))))/0.544;
```

```
end
```
#### **%Armadura de tração**

Ast= $M/(fyd*(d-(0.4*x)));$ 

### **%Taxas de armadura**

 $if(((Ast+Asc)/(b*h))< t)$  $\text{Ast} = ((t^*b^*h) - \text{Asc});$  end

```
if(((Ast+Asc)/(b*h))>0.04)
```
Cb=2000;

index=k;

### else

```
index max=k;
C1(1,k)=(b*h*Cc);C2(1,k)=Ast*7850*Cs;C3(1,k)=Asc*7850*Cs;C4(1,k)=(b+2*h)*Cf;Cb=(b*h*C)+((Ast+Asc)*7850*Cs)+((b+2*h)*Cf);
```

```
G(1,k)=h;Y(1,k)=Cb;VAsc(1,k)=Asc*10000;
```

```
VAst(1,k)=Ast*10000;
```
end

end

```
figure(1)
plot(G(1,index+1:index_max),Y(1,index+1:index_max));
hold on
plot(G(1,index+1:index_max),C1(1,index+1:index_max));
hold on
plot(G(1,index+1:index_max),C2(1,index+1:index_max));
hold on
plot(G(1,index+1:index_max), C3(1,index+1:index_max));hold on
plot(G(1,index+1:index_max),C4(1,index+1:index_max));
hold off
title('Altura X Custos')
xlabel('Altura(m)')
```

```
ylabel('Custos(R$)')
```
legend('Total','Concreto','Ast','Asc','Forma')

figure(2)  $[G,Y,VAsc]=plotyy(G,Y,G,[VAsc(:) VAst(:)]);$ 

title('Altura X (Custo/Área de aço)') set(get(G(1),'Ylabel'),'String','Custo(R\$)') set(get(G(2),'Ylabel'),'String','Área de aço(cm<sup>2</sup>)') xlabel('Altura(m)') legend('Custo','Asc','Ast')

# **%GRÁFICOS COM VARIAÇÃO DO MOMENTO**

 $i=0$ ;

for M=0:10:600

 $j=j+1;$ 

# **%Valores Iniciais**

Cb=100000; Ca=110000;  $h=0.3$ ;

### **%Iterações**

while  $(Cb \leq Ca \&\& h \leq 0.8)$  h=h+0.001; Ca=Cb;  $k=k+1$ ; d=h-0.05;

### **%Momento limite**

Mlim= $0.251*b*(d^2)*fcd;$ 

#### **%Momento Resistido pela armadura de compressão**

if(Mlim<M)
else

M2=0;

end

```
Asc=M2/(fyd*(d-0.05));
```

```
if (Asc<0.0000624)
```
Asc=0.0000624;

end

Ms=Asc\*fyd\*(d-0.05);

## **%Posição da linha neutra**

if(Mlim<M)

x=0.45\*d;

else

```
 x=((0.68*d)-sqrt(((0.68*d)^2)-(1.088*((M-Ms)/(b*fcd)))))/0.544;
```
end

## **%Armadura de tração**

Ast=M/(fyd\*(d-(0.4\*x)));

## **%Taxas de armadura**

```
if(((Ast+Asc)/(b*h))< t)\text{Ast} = ((t^*b^*h) - \text{Asc});
```
end

```
if(((Ast+Asc)/(b*h))>0.04) continue;
```
end

```
 Cl=b*h*Cc;
 C2=(Ast+Asc)*7850*Cs;
C3=(b+2*h)*Cf;
```
 $Cb=(b*h*C)+( (Ast+Asc)*7850*Cs)+( (b+2*h)*Cf);$ 

end

 $G2(1,j)=M;$  $Y1(1,j)=Cl;$  $Y2(1,j)=C2;$  $Y3(1,j)=C3;$  $Y4(1,j)=Cb;$  $Y5(1,j)=Ast*10000;$  $Y6(1,j)=Asc*10000;$  $Y7(1,j)=h;$ 

end

figure(3) plot(G2,Y1); hold on plot(G2,Y2); hold on plot (G2,Y3); hold on  $plot(G2, Y4);$ hold off title('Momento X Custo Otimizado') xlabel('Momento (kNm)') ylabel('Custo Otimizado (R\$)') legend('Concreto','Aço','Forma','Total')

figure $(4)$ [G2,Y7,Y5]=plotyy(G2,Y7,G2,[Y5(:) Y6(:)]); title('Momento X Altura/Área de Aço') set(get(G2(1),'Ylabel'),'String','Altura (m)') set(get(G2(2),'Ylabel'),'String','Área de aço(cm<sup>2</sup>)') xlabel('Momento (kNm)')

legend('Altura','Ast','Asc')